# ҚАЗАҚСТАН РЕСПУБЛИКАСЫ БІЛІМ ЖӘНЕ ҒЫЛЫМ МИНИСТРЛІГІ

## Сәтбаев университеті

Ақпараттық және телекоммуникациялық технологиялар институты

Киберқауіпсіздік, ақпаратты өндеу және сақтау кафедрасы

Дүйсенғали Ж.М.

процесін автоматтандыру үшін IOS жеткізу ұялы «Азық-түлікті қосымшасын жасау»

# ДИПЛОМДЫҚ ЖҰМЫС

5B070300 - «Ақпараттық жүйелер» мамандығы

Алматы 2019

#### ҚАЗАҚСТАН РЕСПУБЛИКАСЫ БІЛІМ ЖӘНЕ ҒЫЛЫМ МИНИСТРЛІГІ

#### Сәтбаев университеті

Ақпараттық және телекоммуникациялық технологиялар институты

Киберкауіпсіздік, ақпаратты өндеу және сақтау кафедрасы

#### **КОРҒАУҒА ЖІБЕРІЛДІ**

ККФжС кафедра меңгерушісі, тех.ғыл.канд, ассистент профессор (Щ) Н.А.Сейлова  $15 \times$  мамыр 2019 ж.  $\langle \langle$ 

# ДИПЛОМДЫҚ ЖҰМЫС

Тақырыбы: «Азық-түлікті жеткізу процесін автоматтандыру үшін IOS ұялы қосымшасын жасау»

5B070300 - «Ақпараттық жүйелер» мамандығы бойынша

Орындаған:

Пікір беруші,

PhD докторы, аға ғыл.оқытушы А.Х. Қозбакова **Мамыр 2019.** 

Дүйсенғали Ж.М

Ғылыми жетекші,

тьютор

Б.Н.Оразов « 14 » мамыр 2019.

Алматы 2019

#### ҚАЗАҚСТАН РЕСПУБЛИКАСЫ БІЛІМ ЖӘНЕ ҒЫЛЫМ МИНИСТРЛІГІ

Сәтбаев университеті

Ақпараттық және телекоммуникациялық технологиялар институты

Киберқауіпсіздік, ақпаратты өндеу және сақтау кафедрасы

5B070300 - «Ақпараттық жүйелер» мамандығы

#### *<u>BEKITEMIH</u>*

КҚАӨжС кафедра меңгерушісі, тех.ғыл. канд, ассистент профессор

Тим Н.А.Сейлова «  $\sqrt{5}$  » мамыр 2019 ж.

### Дипломдық жұмысты орындауға **ТАПСЫРМА**

Білім алушы: Дүйсенғали Жансерік Мұхтарұлы

Тақырыбы: Азық-түлік жеткізу процесін автоматтандыру үшін мобильді косымшаларды әзірлеу (IOS)

Университет Ректоры: 2018 жылғы «16» қазан № 1162 - бет бұйрығымен бекітілген

Аяқталған жұмысты тапсыру мерзімі: 2019 «4» мамыр

Дипломдык жұмыстың бастапқы берілістері: диплом алдындағы

практикалық жұмыс қорытындысы, тақырып бойынша әдебиеттерге шолу

нәтижелері, теориялық мәліметтердің жиыны

Дипломдық жұмыста қарастырылатын мәселелер тізімі:

а) қойылған мәселенің қазіргі жағдайын пайымдау

э) ақпараттық қамтаманы құру

б) программалық қамтаманы құру

Сызбалық материалдар тізімі: Power Point бағдарламасындағы слайдтар Сызба материалдар: 15 слайдпен көрсетілген

Ұсынылатын негізгі әдебиет: 15 атау

# Дипломдық жұмысты дайындау **KECTECI**

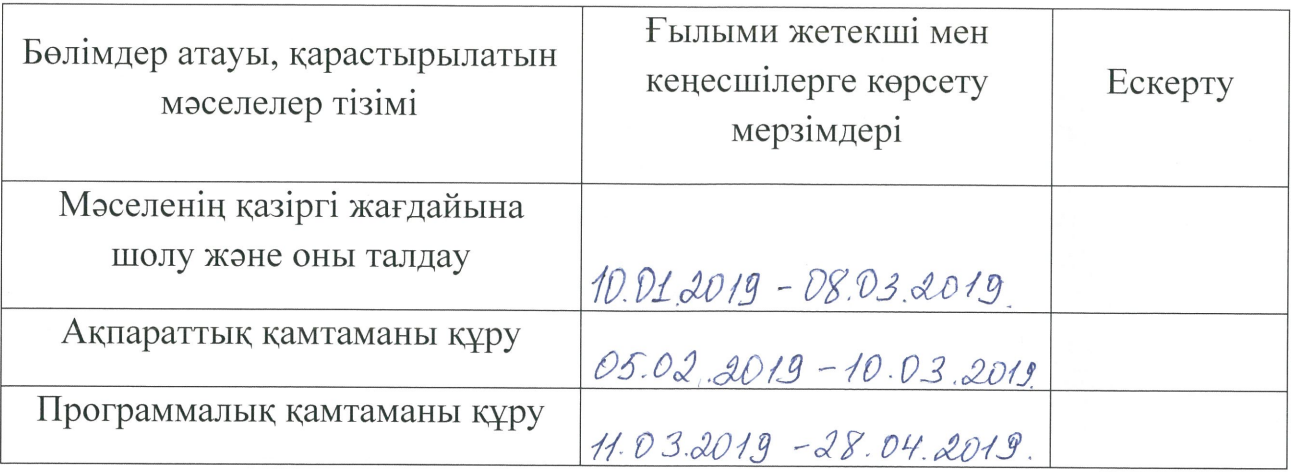

Дипломдық жұмысының бөлімдерінің кеңесшілері мен<br>норма бақылаушыларының аяқталған жобаға қойған колтанбалары

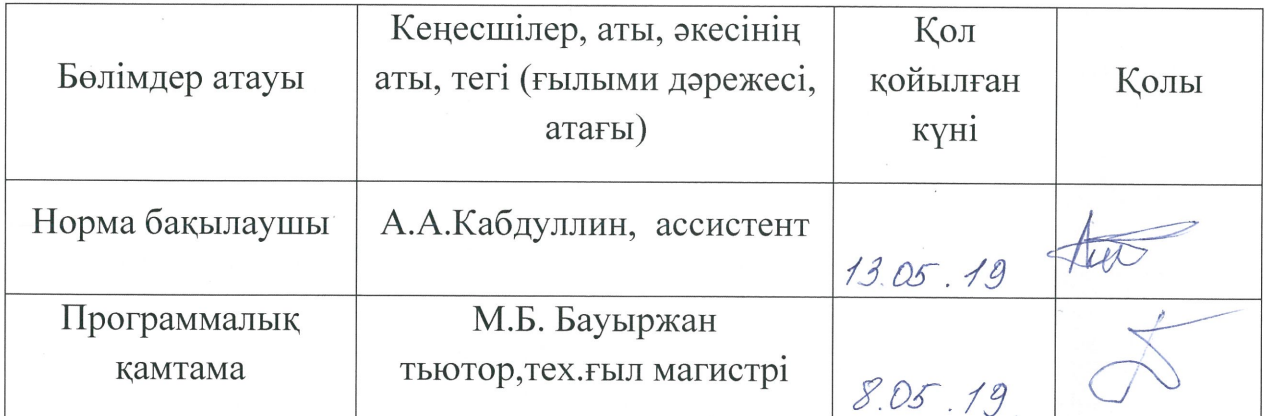

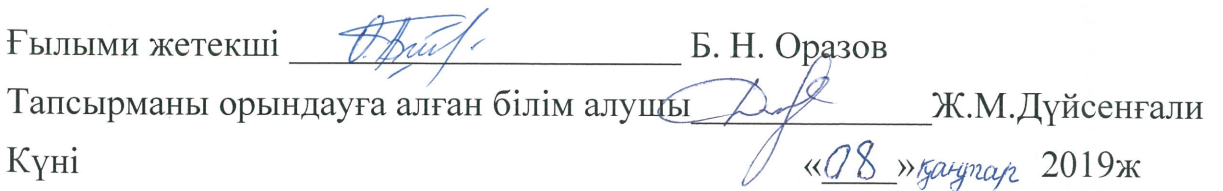

#### Ғылыми жетекшінің пікірі

### Дипломдық жұмысқа Дүйсенғали Жансерік 5В070300- Ақпараттық жүйелер

Тақырыбы: Азық-түлік жеткізу процесін автоматтандыру үшін мобильді қосымшасын әзірлеу(IOS)

Жансеріктің алдына азық-түлік жеткізу процесін Дүйсенғали автоматтандыру үшін мобильді қосымшасын әзірлеуге байланысты бірнеше сұрақтарды шешу мақсаты қойылды.

Дүйсенғали Жансерік- Python бағдарламалау ортасында мобильді арналған программаны әзірлеуді, алдына койылған косымшаларға жұмыстарды шешуге ынтасын көрсетті. Сонымен бірге дипломдық жұмыс барысында IOS платформасында жасалған азық-түлік жеткізу процесінің мобильдік қосымшасы жасалды.

Студент дипломдық жұмысты толығымен өз бетінше орындады. артықшылықтары мобильді қосымшаның Косымшаның тиімді пайдаланылуына мүмкіндік беретін операцияларды орындау, қол жетімді интерфейс, функционалдылық болып табылады.

Дипломдық жобаны орындау барысында Дүйсенғали Жансерік алдына қойылған мақсатты орындап, азық-түлік жеткізу процесін жобалап, бағдарамалық және техникалық жабдықтарды таңдап, мобильді қосымшаны ұйымдастырды.

Студент Дүйсенғали Жансерік дипломдық жұмысты орындау барысында оқу кезінде алған теориялық және тәжірбиелік білімін, техникалық әдебиеттермен жұмыс жасап, қолдана білетіндігін көрсетті.

Дипломдық жұмыс жақсы деңгейде орындалды, студенттің дипломдық жұмысы қорғауға жіберіледі.

Ғылыми жетекші:

Тьютор Дифининге Сразов Б.Н.

 $\frac{k}{4}$  »  $\frac{05}{2019}$  2019 ж.

## КАЗАКСТАН РЕСПУБЛИКАСЫ БІЛІМ ЖӘНЕ ҒЫЛЫМ МИНИСТРЛІГІ Сәтбаев университеті

### Дипломдық жұмысқа СЫН-ПІКІР

Білім алушы Дүйсенғали Жансерік Мұхтарұлы

Азық-түлікті жеткізу процесін тақырыбы: Дипломдық жұмыстың автоматтандыру үшін IOS негізінде ұялы қосымшасын жасау

Бұл дипломдық жұмыста кәсіпорынның қызметін жоспарлау мен болжау жүйесі қарастырылған.

Дипломдық жұмысқа түсіндірме хат кіріспеден, қорытынды, әдебиеттер тізімінен тұрады.

Кіріспеде мәселенің маңыздылығы, жұмыстың максаты және қолданылған құралдар қысқаша келтірілген. Бірінші бөлімде пиццериялық бизнестің даму классификациясы туралы жазылған. Пиццериядағы жұмысты ерекшеліктері жайлы жазылған. Екінші бөлімде ұйымдастыру автоматтандырылған жұмыс орнын құру теориясына шолу жасау. Python визуалды ортасында жобалау.

Дүйсенғали Жансерік дипломдық жұмысты орындау барысында өз беттілік көрсетіп, әдебиеттермен жұмыс істеген. Дипломдық жұмыс «Ақпараттық жүйелер» мамандығының бітіру жұмыстарына қойылатын талаптарға сәйкес.

Корытындылай келе, Дүйсенғали Жансеріктің дипломдық жұмысқа

«  $25\frac{p}{2}$  » деген баға беруге және оның орындаушысына 5B70300 - «Акпараттық жүйелер» мамандығы бойынша бакалавр біліктілігін беруге болады деп есептеймін.

Сын-пікір беруші: PhD докторы ,аға ғылыми оқытушы

А.Х.Козбакова

#### Протокол анализа Отчета подобия

#### заведующего кафедрой / начальника структурного подразделения

Заведующий кафедрой / начальник структурного подразделения заявляет, что ознакомился(-ась) с Полным отчетом подобия, который был сгенерирован Системой выявления и предотвращения плагиата в отношении работы:

Автор: Дүйсенғали Ж

Название: Азык-тулікті жеткізу процессін автоматтандыру үшін IOS негізінде ұялы қосымшасын жасау

Координатор: Бауыржан Оразов

Коэффициент подобия 1:6,2

Коэффициент подобия 2:5,3

Тревога: 0

#### После анализа отчета подобия заведующий кафедрой / начальник структурного подразделения констатирует следующее:

**Побнаруженные в работе заимствования являются добросовестными и не обладают признаками** плагиата. В связи с чем, работа признается самостоятельной и допускается к защите; <u> I обнаруженные в работе заимствования не обладают признаками плагиата, но их чрезмерное</u> количество вызывает сомнения в отношении ценности работы по существу и отсутствием самостоятельности ее автора. В связи с чем, работа должна быть вновь отредактирована с целью ограничения заимствований;

□ обнаруженные в работе заимствования являются недобросовестными и обладают признаками плагиата, или в ней содержатся преднамеренные искажения текста, указывающие на попытки сокрытия недобросовестных заимствований. В связи с чем, работа не допускается к защите.

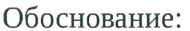

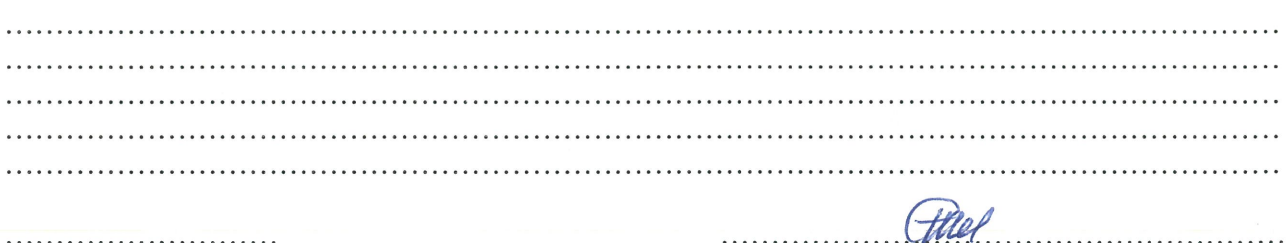

Дата 14.05.102

Подпись заведующего кафедрой /

начальника структурного подразделения

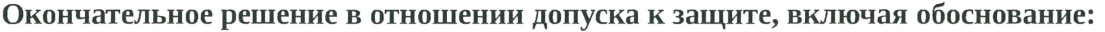

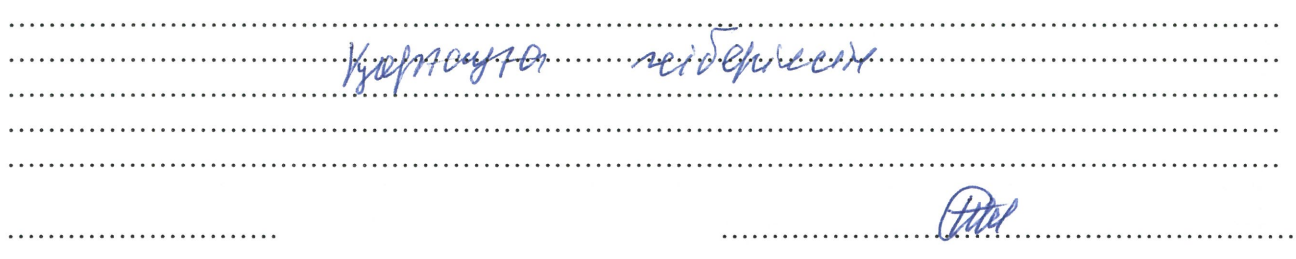

Дата 14.06.1%

Подпись заведующего кафедрой /

начальника структурного подразделения

#### Протокол анализа Отчета подобия Научным руководителем

Заявляю, что я ознакомился(-ась) с Полным отчетом подобия, который был сгенерирован Системой выявления и предотвращения плагиата в отношении работы:

Автор: Дүйсенгали Ж

Название: Азык-түлікті жеткізу процессін автоматтандыру үшін IOS негізінде ұялы қосымшасын жасау

 $\sim$ 

Координатор: Бауыржан Оразов

Коэффициент подобия 1:6.2

Коэффициент подобия 2:5,3

Тревога: 0

#### После анализа Отчета подобия констатирую следующее:

- □ обнаруженные в работе заимствования являются добросовестными и не обладают признаками плагиата. В связи с чем, признаю работу самостоятельной и допускаю ее к защите;
- $\Box$  обнаруженные в работе заимствования не обладают признаками плагиата, но их чрезмерное количество вызывает сомнения в отношении ценности работы по существу и отсутствием самостоятельности ее автора. В связи с чем, работа должна быть вновь отредактирована с целью ограничения заимствований;
- □ обнаруженные в работе заимствования являются недобросовестными и обладают признаками плагиата, или в ней содержатся преднамеренные искажения текста, указывающие на попытки сокрытия недобросовестных заимствований. В связи с чем, не допускаю работу к защите.

Обоснование:

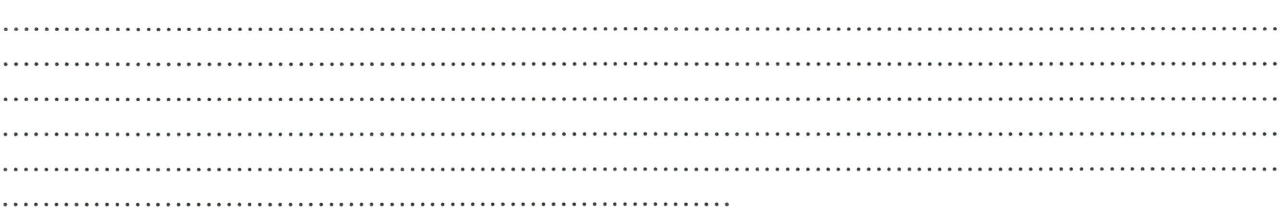

 $14.05.2019$ 

O. Bunf.

Дата

Подпись Научного руководителя

#### **Краткий отчет**

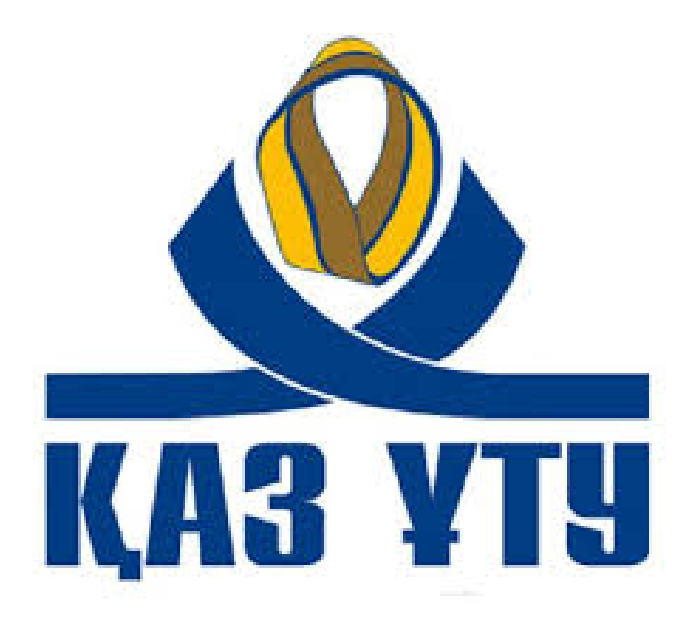

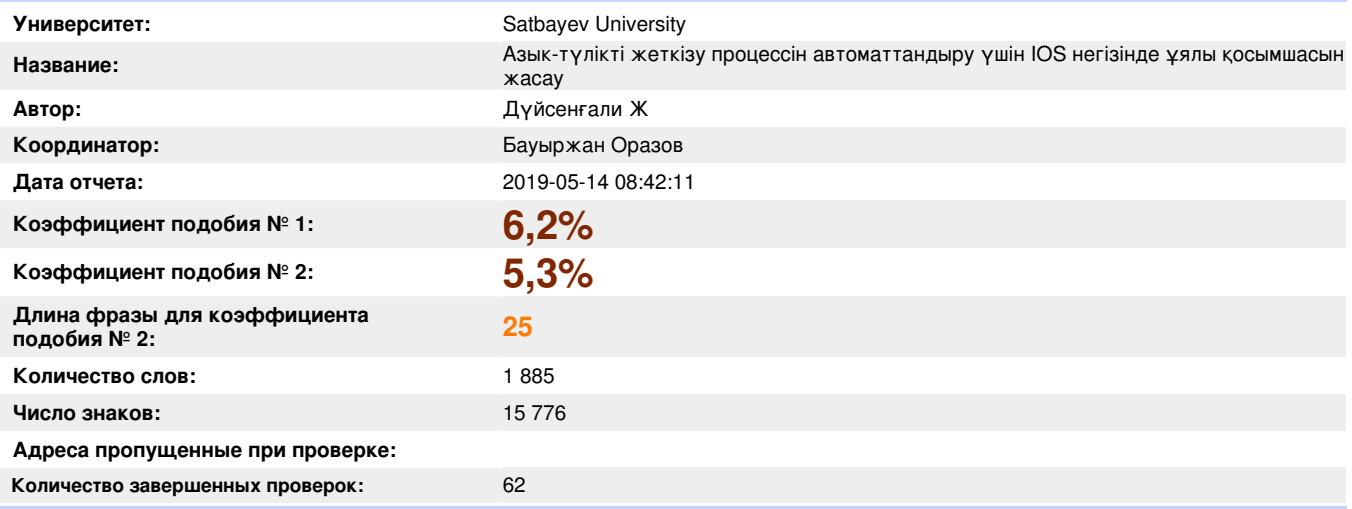

#### **Самые длинные фрагменты, определеные, как подобные**

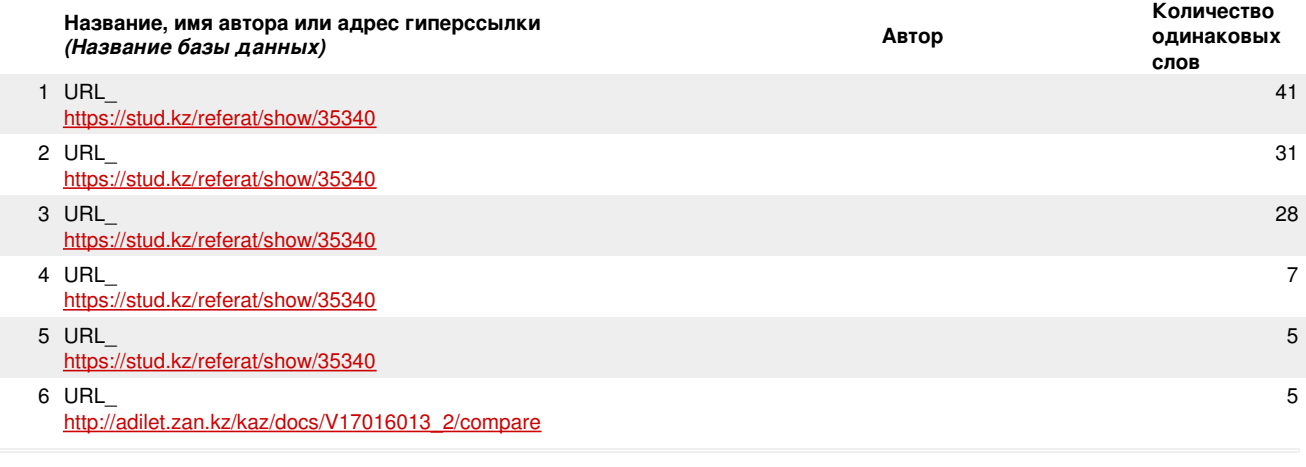

**Документы, в которых найдено подобные фрагменты: из i RefBooks**

*заимствований*

**>>**

**№**

**>>**

*Не обнаружено каких-либо*

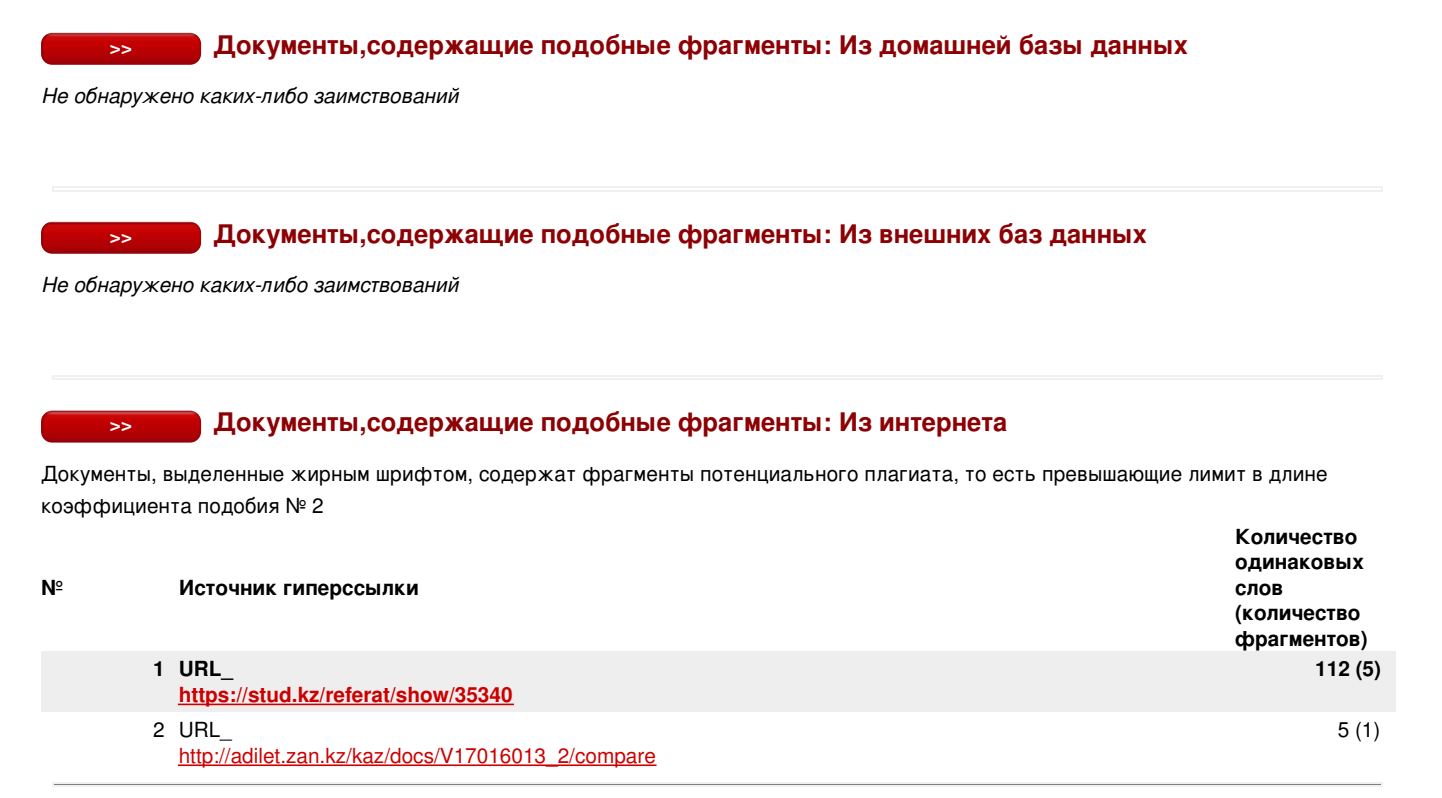

Copyright © Plagiat.pl 2002-2019

# АҢДАТПА

Дипломдық жобаның тақырыбы: «азық-түлік жеткізу процесін автоматтандыру үшін мобильді қосымшаларды әзірлеу (IOS)».

Бұл мобильді қосымша әмбебап автоматтандырылған азық-түлік жеткізу жүйесі болып табылады. Пайдаланушыларға ыңғайлы интерфейс және стильді дизайн оны тек қана көмекші ретінде емес, сонымен қатар жұмыс істеуге мүмкіндік беретін қосымшалардың бірі.

Бүгінгі күні IOS көшбасшылық ұстанымды платформалар қатарына жатады. Алайда бұл платформалар тек бір жағдайда ғана толық жұмыс істей алады, яғни олар үшін мобильді қосымшалар әзірлеу жүзеге асырылған кезде. Дипломдық жобаның негізгі мақсаты IOS платформасында мобильді қосымшаны әзірлеу: азық-түлік жеткізу процесінің мобильді қосымшасы өткізіп жатқан жеңілдіктерді, сол жердегі болып жатқан жаңалықтарды көру үшін, мобильді қосымшаның статистикасын және өзге де ақпаратты бақылап отыру үшін арналған ақпараттық қосымша әзірлеу болып табылады. Диплодық жұмыс барысында IOS платформасының әлем нарығындағы алатын орны қарастырылды.

Бұл дипломдық жобаның орындалу барсында қосымшаның артықшылығын, қосымша интерфейсініңің дизайніне және принциптеріне жасалынатын анализді қамтамасыз ететін, мобильді байланыс дамуының жалпы мәселелерін шешетін IOS платформасында мобильді қосымша әзірлеу болып табылады.

Мобильді қосымшаны әзірлеу үшін, ең алдымен бірнеше тапсырмалар орындалу қажет. Олар:

- мобильді қосымшаға кіретін конструктивтік ерекшеліктерін, жобалау үлгілерін және принциптерін зерттеу;

- мобильді қосымша жасалатын платформаны зерттеу;

азық-түлікті жеткізу процесін автоматтандыру үшін (IOS) ұялы қосымшасын жасау.

Осы мақсатқа сәйкес азық-түлік жеткізу процесін автоматтандыру курсы жасалуда.

Зерттеу объектісі. IOS тілінде жазылған азық-түлік жеткізу әдістемелік кешен.

Мәселені талдау дәрежесі. Дипломдық жобаның тақырыбын зерттеу барысында отандық және шетелдік ғылыми еңбектері мен оқулықтар, электронды басылымдардағы ғылыми мақалалар қолданылды.

Зерттеу тәжірибесі: Салыстырмалық, аналитикалық, логикалық, құрылымдық жүйе, функционалдық жүйе, жалпылау тәжірибесі.

# АННОТАЦИЯ

 Название дипломного проекта: «Разработка мобильных приложений для автоматизации процесса доставки еды (IOS)».

Это мобильное приложение представляет собой универсальную автоматизированную систему доставки еды.Удобный интерфейс и стильный дизайн делают его не просто незаменимым помощником, а и приложениям, в котором работать- одно удовольствие.

На сегодняшний день IOS является одной из ведущих платформ. Однако эти платформы могут работать только в одном случае, то есть, когда разрабатываются мобильные приложения. Основная цель дипломного проекта - разработка мобильного приложения на платформе IOS: разработка информационного приложения, предназначенного для мониторинга статистики мобильных приложений и другой информации, для просмотра скидок на мобильное приложение, обрабатываемое процессом доставки еды. Роль платформы IOS на мировом рынке обсуждалась в ходе дипломной работы.

Разработка мобильного приложения на платформе IOS, которая решает общую проблему развития мобильной связи, которая обеспечивает анализ преимуществ приложений и дизайн интерфейса при реализации этого дипломного проекта.

 Чтобы разработать мобильное приложение, нам сначала нужно выполнить несколько задач. Это:

- изучение конструктивных особенностей, шаблонов дизайна и принципов мобильного приложения;

- исследовать мобильные платформы;

- создание мобильного приложения для автоматизации процесса доставки еды (IOS).

Для этого разрабатывается курс автоматизаций процесса доставки еды.

Объект исследования. Методологический комплекс доставка еды, написанных на IOS.

Степень анализа проблемы. При изучении темы дипломного проекта, отечественных и зарубежных научных работ и учебников использовались научные статьи в электронных изданиях.

Опыт исследования: относительная, аналитическая, логическая, структурная система, функциональная система, опыт обобщения.

### ANNOTATION

The name of the graduation project: "Development of mobile applications to automate the process of food delivery (IOS)."

This mobile application is a universal automated food delivery system. A user-friendly interface and stylish design make it not just an indispensable assistant, but also an application in which to work is a pleasure.

Today, IOS is one of the leading platforms. However, these platforms can work only in one case, that is, when mobile applications are developed. The main goal of the graduation project is the development of a mobile application on the IOS platform: the development of an information application designed to monitor mobile application statistics and other information, to view discounts on a mobile application processed by the food delivery process. The role of the IOS platform in the global market was discussed during the thesis.

This is the development of a mobile application on the IOS platform that solves the common problem of mobile communication development, which provides analysis of the benefits of the application and the design of the interface in the implementation of this graduation project.

 To develop a mobile application, we first need to complete several tasks. It: - the study of design features, design patterns and principles of the mobile application;

- explore mobile platforms;

- creating a mobile application to automate the process of food delivery (IOS).

To do this, a course is being developed to automate the process of food delivery.

Object of study. Methodological complex food delivery, written on IOS.

The degree of analysis of the problem. When studying the topic of the graduation project, domestic and foreign scientific works and textbooks, scientific articles were used in electronic editions.

Research experience: relative, analytical, logical, structural system, functional system, generalization experience.

# Мазмұны

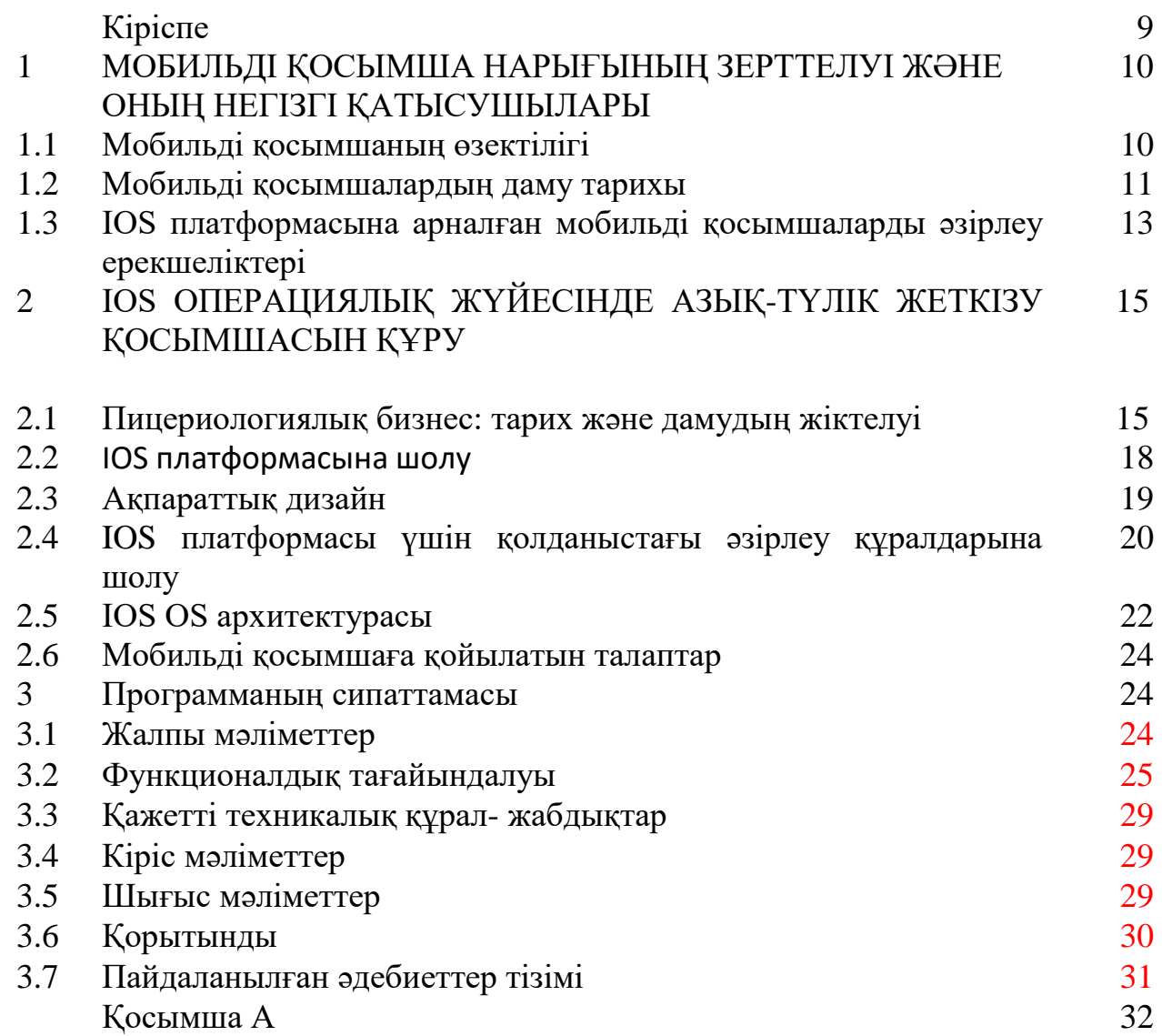

# КІРІСПЕ

Сандық технологиялар заманауи адам өмірінің алыс жоспарына қойылды. Ол әмбебап, әмбебап қолдану. Осы технологияның арқасында өндірісті автоматтандыруға, жаңа технологияларды дамытуға, тиімділікті басқаруды жетілдіре аламыз.

Цифрлық технологияларды бағдарламалық қамтамасыз етуді әзірлеу кезінде пиццерия өз экономикасын автоматтандырудың заманауи тиімді жүйесін құрды.

Қазіргі уақытта автомобиль өнеркәсібін автоматтандыру үшін өнімдер мен қызметтерді автоматтандыруға, сондай-ақ көптеген басқа да өнімдерді қызметтерге пайдалануға болатын көптеген өнімдер бар. Ет жүйесі салықтар мен бағалардың кешенді комбинациясын, сондай-ақ бухгалтерлік және бақылау бағаларын, кеспе өнімдер мен ассортименттерді ұсынады. Бұл IOS пицца үшін мобильді қосымшаларды автоматтандыруға арналған портативті шешім мобильді қосымша. Бұл бағдарламалық жасақтама қызметтік бағдарламасы арнайы смартфондар мен басқа мобильді құрылғылармен қамтамасыз етеді. Алғашқы мобильді құрылғылар қызметтегі контактілер тізімін құрып, қызметке жіберу.

Техникалық сипаттамалары:

- графикалық және бейне ақпараттарды жариялаумен болжанбайтындығын ұзарту;
- қосымша қозғалыстардың керемет қозғалысы;
- қолданбаға редакциялауға мүмкіндік береді;
- интерактивті функциялары шексіз.

Интернеттен мобильді қосымшаларды жүктеу мобильдік қосымшалармен интерактивті процесс болуы, бұл жарнамалау сияқты қызықты болуы. Мобильді қосымшаларға арналған бағдарламалық қамсыздандыру туралы сөз қозғалта аласыз.

Мобильдік қосымшаларды пайдаланған кезде келесі операциялық жүйелер қолданылады: Android, iOS, BlackBerry, HP webOS, Symbian OS, Windows Mobile және басқалары. Қазіргі уақытта Android-ке арналған мобильді қосымшаларды әзірлеу - ең жылдам жұмыс істейтін бағдарламалық жасақтама.

# 1 МОБИЛЬДІ ҚОСЫМША НАРЫҒЫНЫҢ ЗЕРТТЕЛУІ ЖӘНЕ ОНЫҢ НЕГІЗГІ ҚАТЫСУШЫЛАРЫ

# 1.1 Мобильді қосымшаның өзектілігі

Әрбір адамның өмір саласының әрқайсысында барынша жайлылыққа жетуіне үлкен талпынысы да халықаралық веб-сайтқа әсер етті. Әрдайым онлайн режимінде қалғысы келетін пайдаланушы телефонды коммуникатор ретінде пайдаланады.

Бұл мобильді интернеттің пайда болуына әкелді. Үйден кетіп, саяхаттау және іссапарда болған кезде ноутбуктың орнына планшетті немесе ұқсас жабдықты пайдаланып қосылуға болады. «Мини» компьютерлердің тиімділігі мен функционалдылығы мамандандырылған қосымшаларсыз мұндай жоғары деңгейге жеткізілмейді.

Өнеркәсіп мамандары тарапынан жүзеге асырылатын мобильді қосымшаларды дамыту нақты мақсатқа арналған. Кейбір бағдарламалар сізге желіге барлық жерде қосылуға мүмкіндік береді, басқалары маршрутты көрсетеді, ал басқалары дүкен немесе қажетті өнім іздеуде көмектеседі. Үйде азық-түлік тапсырыс берген софт бар. Коммуникациялар деректер мен ақпараттың әмбебап алмасуы үшін негіз болды, бұл барлық адамдар үшін құнды уақыт пен ресурстарды үнемдейді.

Барлық негізгі қосымшалар жағымды уақыт өткізуді қажет еткенде және тек қана іскери мақсаттарда қолданылатындарға бөлінеді. Бірінші топқа ойыншықтар мен ойын-сауық бағдарламалары, бейне және аудио материалдарды ойнату үшін бағдарламалық қамтамасыз ету, коммуникациялық құралдар және тағы басқалар кіреді. Екінші бағыт нақты тапсырма бойынша кешенді шешуге арналған. Атап айтқанда, кейбір коммуналдық кәсіпорындар іскерлік процестердің ағынын бақылауға және аналитикалық есептерді дайындауға қабілетті.

Екінші типтегі мобильді қосымшаларды жасау кең таралған. Қызмет өнімі, медицина, үкіметтік ұйымдар және тіпті өндірістік компаниялар сияқты маңызды өмірлік салаларға тығыз байланысты. Ойын-сауық мекемелері көптеген компаниялар үшін маркетингтік құралдардың рөлін атқара алады, бірақ бұл тіпті оларға бизнеске қатысты бәсекелесуге мүмкіндік бермейді.

Өткен жылы мобильді құрылғылардың сатып алу көрсеткіші айтарлықтай өсті. Бұл деректер үнемі өсіп келеді, енді статистика өзгермейді. Мобильді қосымшалардың өзектілігі мен орындылығы айқын. Ең бастысы, даму қарсаңында бағдарламалық жасақтаманың мақсаттары мен оны қолдану нақты көрсетілуі керек. Бағдарламалық қамтамасыз ету пайдалы болуы керек, оның компьютерлік әлемдегі рөлі айқын көрінеді.

Мобильді қосымшалар бизнес және ойын-сауық мақсатында жасалады. Кейбір бизнесмендер мен офис қызметкерлері бизнесті басқаруға және есептерді сақтауға, түпнұсқа және корпоративтік стильдегі конструкцияларды жасауға көмектеседі. Басқалары музыканы жоғары сапалы тыңдап, фильмдер көріп, байланыс құралдарын қолдайды және бірқатар басқа функцияларды орындайды. Барлық қосымшалар өзінің тұтынушысын тапса да, сарапшылар ең танымал, әртүрлі бағытта жұмыс жасайтын компаниялардың артықшылықтарын атап көрсетеді. Осындай бағдарламаларды әзірлеу және оларды іске асыру кірістердің артуына алып келеді, себебі компаниялар күрделі бизнес-үдерісті оңайлататын оқиғаларға үнемі инвестиция жасайды.

Телефондар күнделікті жұмыста маңызды рөл атқарады: олардың көмегімен файлдар, қолжетімді пошта, желілік принтер арқылы құжаттарды басып шығарады. Өзгерістерге байланысты нарықта біртіндеп сегмент қалыптасты - мобильді қосымшалар.

Бұл сегменттің ерекшелігі, iOS қосымшаларын жасау мобильді құрылғылардың мүмкіндіктерін ескере отырып жүзеге асырылуы тиіс: интерфейс айырмашылықтары, әртүрлі экран өлшемі, сенсорлық басқару. Егер интерфейс тактильді басқару үшін жасалса, көрсетілген элементтердің өлшемін ұлғайту қажет, себебі олар тым аз болса, саусағыңызбен оларға кіру қиын болады. Мобильді қосымшаларды жобалау процесінде ақпараттың ағынын шектеудің мүмкіндіктері міндетті түрде қарастырылады.

Сондай-ақ корпоративтік қосымшаларды белсенді пайдаланатын пайдаланушылар арнайы санатына назар аударуымыз керек. Атап айтқанда, басшылық лауазымдарға тартатын адамдардың санаты ұялы жұмыс орнын тек оңтайлы опция ретінде анықтайды, өйткені ол ақпараттық ағындарды қайта бағыттауға және үлкен көлемде жұмыс істеуге болатын қосымшалар арқылы жүзеге асырылады. Кәдімгі қызметкерлерге келетін болсақ, олар стационарлық құрылғыларды мобильді құрылғылармен жұмыс істеу арқылы тиімді түрде үйлестіре алады.

Нарықта көптеген мобильді құрылғылардың нұсқалары ұсынылғандықтан, олардың әрқайсысы қосымшалармен жұмыс істеу үшін белгілі бір типтегі платформаны талап етеді. Бүгінгі күні ең танымал платформалар - Android және iOS, сонымен қатар BlackBerry және Linux корпоративтік қосымшалармен жұмыс істеу үшін маңызды. Бірақ танымал Windows Phone тұтынушылық сегментке бағытталған.

# 1.2 Мобильді қосымшалардың даму тарихы

Бүгінгі күні өз мобильді қосымшасы жоқ ірі брендті елестету қиын. Бұл кездейсоқтық емес, өйткені шамамен алынған мәліметтерге сәйкес, пайдаланушы мобильді құрылғылардан Интернетте уақыттың 86 пайызын жұмсайды және бұл көрсеткіш өсіп келеді. Оның үстіне біз жыл сайын оң үрдісті байқаймыз. Мобильдік қосымшалардың дамуы бұрынғысынша жас индустрия болып табылатынына қарамастан, ол өзінің жеке тарихына ие.

Мобильдік қосымшалардың тарихы қалай басталды? Коммуникаторлар мен смартфондардың дәуірінен кейін Apple алғашқы iPhone-ды таныстырды. Бұл тек технологияда ғана емес, қосымшаларды жасау жолында да серпінді болды. App Store-ді таныстыру үшін, Cupertino компаниясының девелоперлері бізге былай дейді: «Бұл өзіңіздің қосымшаларыңызды тегін қоятын орын. Келіңіздер, біздің экожүйе арқылы табыңыз. « Осылайша, бәрі мүмкін болған кезде алтын уақытты қолдану үшін бастады, өйткені әлі ештеңе болған жоқ. Ұялы құрылғылардың функционалдығын кеңейте отырып, әзірлеушілер бұрын мүмкін емес нәрсені жасай алды.

Бұл кезеңде жаңа өнімдерді құру бастамасы бизнестен емес, бағдарламашылардан болды. Клиент пайдаланушыны қалай таңдану керектігін әлі білмеді, ал әзірлеушілер бұл рөлді қабылдады. Жаңа интерфейстерді белсенді іздеу, өзара әрекеттесу жолдары және жеткізушілер ұсынған SDK бүгінгі таңда біз қабылдайтын шешімдерді әлі жоқ деп тапты. Әзірлеушілер өздері әзірлеуші құралдар құрды, олар кейінірек стандартқа айналды.

Әлеуметтік желілер үшін мобильді қосымшалардың әсіресе оның пайдалы ерекшеліктері болды. Ал коммуникация қызметтері жаңа өмірді бастады. Қазір әрдайым байланыста болу ғана емес, қарым-қатынастың ең әдісі әртүрлі болды. Фотосуреттерді, бейнелерді, дауыстық хабарламаларды ортақ пайдалану жыл өткен сайын өзара әрекеттесудің жаңа жолдары болды.

Дегенмен, ірі бизнес әлі де маңызды проблемаларды шешу үшін қосымшаларды қолданудан қорқады. Белгілі бір нүктеге дейін қолданбалар деректер қауіпсіздігін қамтамасыз ете алмайды, қызметтерді пайдаланушы тіркелгі деректерімен біркелкі біріктіреді және компания ішінде ыңғайлы байланыс жасай алады.

Жеткізушілер қауіпсіздік және интеграциялық шешімдерді енгізген кезде, мобильді қосымшалар жаңа нарықты толығымен ашты. Олардың дамуының жаңа кезеңі басталды, платформалар қиялды таңқалдыратын нәрсеге көшкен кезде, іс жүзінде жұмыс істей алатын нәрсе.

Ұялы қосымшаларды дамытудың басқа салалардан бөлек тұрғанына ерекше назар аудару қажет: мысалы, веб-әзірлеу немесе бэкендті дамыту. Бастапқыда басты проблемалардың бірі ұялы құрылғылардың шектеулі ресурсы болды. Көптеген техникалық мәселелерді алдын-ала ойластырған жөн: анимацияларды қалай көрсету керек, пайдаланушының жұмысына кедергі келтірмей деректерді жүктеу. Экрандар, олардың рұқсаты аз болды. Мен үнемі шешімді ойлап табуға тура келді, сондықтан бағдарлама жұмыс істемей, сонымен қатар әдемі көрінді.

Қазір осындай қарапайым тапсырмалар бойынша жұмыс істеу оңайырақ. Мобильдік қосымшалардың экожүйесі өнімді нөлден бастап жасау мүмкіндігін береді. Бағдарламаны өзіңіз жариялауға, оны серверлерге орналастыруға және пайда табуыңызға болады. Кодты, жаңа және қарапайым программалау тілдерін пайдаланбай, интерфейстерді жасауға арналған құралдар қосты. Қолданбаны әртүрлі компоненттерден құрастырушы ретінде құруға көмектесетін көптеген ашық бастапқы шешімдер бар. Нәтижесінде дамуға кірудің табалдырығы айтарлықтай төмендеді, ол салауатты бәсекелестіктің пайда болуына және тұтастай алғанда саланың дамуына әкелді. Нарық бизнеске қызмет көрсететін жүздеген жеке әзірлеушілер мен шағын студиялармен толықты. Масштабтау сатысында көбінесе өнім сапасының төмендеуіне жол ашылды.

Өз қосымшаңызды жасау үшін не қажет? Бағдарламалық қамсыздандырудың кәсіби маманы болудың қажеті жоқ және олардан бірнеше жыл тәжірибе жинақталған. Қазір кішігірім курстан өту, бағдарламалау тілін үйрену, мобильді қосымшаларды құру туралы негізгі нәрселерді үйрену жеткілікті, енді бір айдан кейін сіз өзіңізге бір нәрсе жасай аласыз, оған ақша табасыз. Нәтижесінде, мамандар өнімнің күтіміне және маркетингке шоғырланып, нақты дамуға аз көңіл аудара бастады.

Өнімді жасаудың барлық қарапайымдылығы үшін бір маңызды мәселе туындады: мұндай бет-жүзді шешімдер үлкен бизнеске өте қолайлы емес. Олар нақты жағдайда пайда болғаннан кейін бірден елеулі проблемалар туындайды: жоғары жүктемелер кезінде және басқа да қиындықтарда қолданудың төмен деңгейіне әкелетін кемшіліктер анықталды. Ақыр соңында, әзірлеуші үлкен қызметтер мен жүйелерді біріктіру тәжірибесі шешуші болып табылады. Өйткені бұл проблемалардың орналасуын болжауға көмектеседі.

Бірақ шығармашылық дамуы жаман деп айта алмайсыз. Барлығы формальды дамуға барудың арасындағы тепе-теңдік керек, онда бәрі канонға сәйкес көп қиялсыз, артық шығармашылық және болашақ масштабтау туралы ойлаған емес, көрнекі компоненттерді іздейді.

1.3 IOS платформасына арналған мобильді қосымшаларды әзірлеу ерекшеліктері

IOS платформасына арналған мобильді қосымшаларды әзірлеу ерекшеліктері келесідей :

- түпнұсқалық қосымшаны құру үшін пайдаланушының пікірлері мен тілектерін мұқият талдау қажет;
- интерфейстің практикалық және функционалдығын бағалау;
- iOS-нің әрбір нұсқасының жеке талаптарының қарастырылуы;
- қосымшаны жариялау үшін AppStore талаптарына қатаң сәйкес келуі.

IOS дамуын екі негізгі фазаға бөлуге болады: қолданба сәулеті және оны жасау. Бірінші жағдайда проблемаларды шешу және шешу дамудың басқа бағыттарымен (дерекқорды жобалау, қашықтағы серверден деректерді сұрау және алу) сәйкес келеді. Дизайнды құрастырған кезде өзіңізді пайдаланушы орнына қоюыңыз керек. Өтінішті қолдану кезінде туындауы мүмкін барлық қажеттіліктердің орындалуын қамтамасыз ету өте маңызды. Apple өнімінің тұтынушылары қатаң талаптармен және жоғары төлем қабілеттілігімен сипатталатын нақты мақсатты аудитория болып табылады. Осылайша, ыңғайлы, әдемі және интуитивті пайдаланушы интерфейсі қамтамасыз етілген өңделген деректердің сенімділігінен кем емес маңызды мәселе.

IOS платформасындағы құрылғылардың базасы Android операциялық жүйесінен әлдеқайда аз болатынына қарамастан, көптеген мүмкіндіктер бар. Қолданбаның дизайнын жасау кезінде маңызды болып табылатын экран өлшемін ғана емес, сондай-ақ әрбір құрылғыдағы «темір» айырмашылықтарын да ескеру қажет. Пайдаланушы құрылғысының мүмкіндіктерін пайдалану оның адалдықты арттырады, бұл дүкендегі қолданба рейтингісіне әкеледі.

AppStore қолданбаны жариялау кезінде сақталуы керек қатаң талаптар бар. Төмендегі барлық нүктелерді тазалау керек. Дизайнды әзірлеу кезінде барлық стильдік нұсқаулықты ұстану ғана емес, сонымен қатар пайдаланушының жеке деректерінің құпиялылығын, операция барысында қолданылатын қосымшаның тұрақтылығын және ең бастысы, оның пайдаланушыға пайдалы болуын қамтамасыз ету маңызды.

# 2 IOS ОПЕРАЦИЯЛЫҚ ЖҮЙЕСІНДЕ АЗЫҚ-ТҮЛІК ЖЕТКІЗУ ҚОСЫМШАСЫН ҚҰРУ

Зерттелген технологиялар - мобильді құрылғыларға арналған ақпараттық технологиялар.

Зерттеу аймағы - IOS операциялық жүйесіне арналған қосымша.

Жұмыстың мақсаты - IOS операциялық жүйесінде азық-түлік жеткізуге өтінім жасау.

Дипломдық жобаның мақсаты: бүгінгі күннің жоғары қарқынынан адамдар өз өнімдерімен ғана емес, сонымен қатар онлайн және телефон арқылы сатып алып, оларды көп уақытты үнемдейді. Сондықтан түскі ас маңызды. Осы мақсатқа қол жеткізу үшін келесі міндеттерді шешу қажет:

1) мобильдік құрылғыларға тағамдық қоспаларды зерттеу;

2) IOS операциялық жүйесінің бағдарламаларын зертеп дамыту;

Бұл жұмыстың мақсаты кафелер мен мейрамханалардан азық-түлігін жеткізу қызметтерін жасау үшін мобильдік қосымшаны әзірлеу болып табылады. Мұндай қызметтерді көп адамдар талап етеді, бірақ мейрамханаға барғысы келмейді. Сонымен қатар, корпоративтік іс-шараларды ұйымдастыру кем дегенде отбасылық мерекелерге қызмет көрсетуді қажет етуі мүмкін. Қазіргі уақытта осы қызмет түрі үшін бәсекелестік жоқ.

2.1 Пицериологиялық бизнес: тарих және дамудың жіктелуі

Қызмет - бұл халыққа қызмет көрсету немесе қызмет көрсету. Сервисті іске асыру оның ең озық компонент-сервис аймағы арқылы қызмет көрсету секторы арқылы жүзеге асырылады.

Тұтынушыларға арналған бөлімдер:

- тұтынушыларға қызмет көрсетуде жоғары мәдениеттілікке жету;
- тапсырыстарды орындаудың жылдамдылығы;
- қызмет көрсету мен өндірісте прогрессивті формаларды пайдалану;
- қызметтің кең ассортиментін ұсыну;
- қызметті орындауда жоғары сапалықты қамтамасыз ету;
- құрылымдылық бөлімшелерді тиімді орналастыру;
- кәсіпорынның жұмыс режимін оңтайландыру;

Әлемдік және отандық тәжірибеде жүйелілік амал, шектеулі қолданылады және жиі кешенді амалмен алмастырылады. Көп жағдайда қонақ үй кәсіпорын сервистік қызметін ұйымдастыруда, кешенді амал қолданылады, өйткені нақты мәселені білуге әсер етуші факторларды анықтауға мүмкіндік береді.

Бұл сервистік секторда жұмыс істейтін кәсіпорындардың табыстылығы мен бәсекеге қабілеттілігі мәселелерін шешуге тұтынушыларға сапалы қызмет көрсетуге мүмкіндік береді.

Мердігер - клиенттерге қызмет көрсететін кәсіпорын, мекеме болмаса кәсіпкер. Қызметтің сипаты командалар, кәсіпорынның белгілі бір қызметкері, генераторлар, менеджерлер кәсіпкерлер қызметінде жаңа идеялармен жасалады.

Тапсырыс беруші - жеке пайдалану үшін қызмет көрсету ниеті әлде тапсырысы бар азамат. Тұтынушылар: сатушылар, тұтынушылар, сатып алушылар, пайдаланушылар.

Функционалдық сипаттамалар екі түрге бөлінеді: қызмет көрсету және материалдық емес. Қызметтердің бірінші тобы материалды өндірумен, ал екіншісі материалдық емес сектормен байланысты. Өнеркәсіптік қызметтерді анықтайды.

Мемлекеттік қызмет саласы - бұл институттарға, салаларға, халыққа қызмет көрсететін тұлғалар.

Қосымша қызмет клиенттерге қызмет көрсету және тікелей байланыс болып табылады.

Қызмет көрсету зертханаларын келесі талаптарға бөлуге болады: қажетті ресурстармен қамтамасыз ету, техникалық орындау, бақылау, сынау, техникалық қызмет көрсету, қабылдау.

Қызмет көрсету секторы ұлттық экономиканың бөлігі болып табылады және экономикалық заңдарға бағынады. Бұл қала болмаса аудан.

Қызметтің ерекшеліктері:

- Имитация, яғни олардың материалдық емес сипаты, яғни қызмет аяқталғанша, қызмет клиентке ұсынылмайды.
- Қызметке қолдау көрсетілмейді, қызмет көрсету тұтыну процесі бір уақытта жүреді, ал тұтынушылар осы процестің тікелей қатысушылары болып .

Маманның жеке басына және тұлғасына байланысты қаншалықты тәуелді болатынына байланысты олардың сапасының өзгермелілігі.

Қызмет пен өнім арасындағы негізгі және іргелі келіспеушіліктер өндірушіден тауарлардың көтерілуіне бөлшек саудасына, тасымалдауға одан әрі сәйкестендіруге, сатуға арналған тауарларды жеткізу рәсімдеу жиынтығы болып табылады.

Өнімнің сипатына байланысты қызмет көрсету шарттары төмендегілерді қамтиды:

- Көлік сәндеу орнату және алып тастау;

- пішінді толтыру;
- техникалық қызмет көрсету және жөндеу;
- сыртқы көріністі тазалап қалпына келтіру;

- экологиялық таза пайдалану;

Бұл қызметтер қосымша артықшылықтарды ғана емес, тұтынушы пайдаланатын жабдықты терең түсінуге негізделген ұзақ мерзімді қарымқатынастарды да қалыптастыруға көмектеседі.

Қызмет көрсету саласының табиғаты тауар нарығының жалпы заңдылықтарына сәйкес келетін қызметтер нарығының ерекшеліктерін талап ететін тауарлардың сипатынан ерекшеленеді.

Ол мыналарды білдіреді:

- жоғары деңгейдегі динамизм;

- сегменттеу және мінез-құлықтың жергілікті мониторингі;

- қысқа мерзімді циклде жылдамдықты капиталдандыру.

-шағын және орта бизнестің басымдықтары, сондай-ақ олардың нарықтық жағдайларға сезімталдығы, яғни тасымалдаудың жетіспеушілігі

- клиенттерге қызмет көрсету және клиенттермен қарым-қатынас процесінің ерекшеліктері.

- жеке стандартты емес қызметтер мен технологиялар;

- сол саладғы тауардың жоғары дифференциясы;

- көптеген жағдайларда техникалық күтім нәтижелерінің белгісіздігі талап етілетін асимметриялық ақпарат пен орындаушы болуында.

Қызмет көрсету нарығы тауарларға ұқсас болса да, ол өзінің сипаттамаларына ие.

Қызмет көрсету нарығының ерекшеліктерін қарастырайық:

- Біріншіден, қызмет нарығы тауар нарығы ретінде бақыланбайды. Қызметтің әсері әлеуметтік және мәдени болып келуі.
- Екіншіден, қызметтер нарығы тауар нарықтарынан бір-бірімен және белгісіздікпен ерекшеленеді. Бұл өміршеңдігі өте қауіпті.

Ақырында, қызметтер нарығы бір-бірін қосу арқылы нарыққа тауарлардан ерекшеленуі. Кинотеатр теледидар жарнамамен байланысты.

Көліктік қызметтер нарығының жоқтығы әрбір клиенттен түсіндірме алуды талап етеді. Алайда, бұл қызметті кез келген уақытта пайдалануға болады.

Бұл сала – бағдарланған қызметте шыншылдығы. Біз әділдік пен әділдік ісін жасаймыз, мәңгілік шындықтарға ашықпыз. Бұл Қырғызстандағы әскери миссия болды. Функционалдық демонстрация үшін материалдық ресурстарды қалыптастыру. Материал жүзін олардың қажеттіліктерін толығымен толықтырады.

Негізгі қызметтер:

- тұтынушыға материалды жеткізу;
- тұтынушыларды қолдау;
- бос уақыт пен техникалық қызмет көрсету бойынша оқу бағдарламалары.

Мейірімділік философиясы теңдестірілген диеталық пиццериялар арқылы қалыптасады. Пицца бірінші кезекте бұл принципке негізделуі керек.

Пиццерияны 3 негізгі тапсырма бойынша орындау керек:

- Әр түрлі азық-түлік өнімдерін ұсыну.
- Тұтынушыларға арналған пиццерия.
- Қонақүйлік қызметтерді тағайындау.

Шын мәнінде, пицца бірнеше уақытты ашады. Экономикалық бизнес тұжырымдамаларын инновациялық талдау. Бұл әлеуметтік қамсыздандыру қызметі барлық құралдарға жауап ретінде болады.

Компания жоғары сапалы қызмет көрсетуге маманданған. Әдетте, субъект субъектісі немесе қызметі субъективті болып келеді.

Фирма сонымен қатар маманданған: Уокер: туристер, қонақ үйлер, пиццериялар, жаңартылған аймақтар.

Компаниямен, сондай-ақ трансляцияға мамандандырылған, авиация өнеркәсібі де ұшырады.

Бюро, департамент - құқықтық, ақпараттық және жарнамалық.

(құқық қорғау, мәдениет және т.б.) - полиция, кинотеатр, театр, мұражай, кітапхана.

ұйым - лизинг, банк, сақтандыру, қауіпсіздік және тағы басқалар. Келесі санаттардағы сапа:

- Пісіру алаңы мен соустар.
- Кәсіби қызмет көрсетушілердің жоғары деңгейі.
- Қауіпсіз такси бөліктері.
- Кәсіпкерлік этика.
- Интерьердегі эстетикалық, музыкалық бағдарлама.

### 2.2 IOS платформасына шолу

IOS-Apple, IOS-телефоны. IOS пайдаланушылары Apple карталарын іздейді. IOS және Android смартфондары үшін смартфондар негізгі жарыстарға негізделген; бұл пайдаланушыларға өте ерекше көрініс. OS iOs:

- Әзірлеушілер Apple-ды оңтайландырады, сондықтан жүйе барлық құрылғыларда жақсы жұмыс істей алады. IOS платформаны тек тұрғысынан қолданған болуы керек.
- Жоғары автономия. Apple глобусындағы құрылғы тек операциялық жүйеден гөрі құпия емес.
- Арнайы мүмкіндіктер жүйе параметрлері жоқ. Пайдаланушылар үшін ноутбук және телефон бар. iOS операциялық жүйесі:
- Әрине, өте сенімді және тұрақты, өзіңізді «құруға» болады.
- Бұл шектеулі бағдарламалар саны аз. App Store дүкенінде көптеген мүмкіндіктер бар. Бұл керемет құрал және қымбат. Apple iOS клиенттері тек Apple өнімдерін орнатқан. Шектеулі құрылғылардың әр жиынтығы үшін керек.

Xcode - MacOS және iOS үшін интеграцияланған Slash,Apple он өтінімді бере отырып дамытты. iPhone, iPad, Apple Watch, Mac және Apple TV. Шолу жарияланған алғашқы болыңыз. 2001 Тегін бағдарламалық қамтамасыз ету. Xcode мүмкіндігін қосады

Apple әзірлеушілеріне көптеген құжаттамалар кіреді.

Xcode 8 пайдаланылады. Xcode басымдығы:

Source Editor - авторизацияланған құрал мәтінмәндік сезімталдық, компиляция коды, синтаксисті бөлектеу, редакциялау, проблемалар және басқа да контекстік сияқты кемшіліктер бар.

Қажет болған жағдайда графикалық және бағдарламалық пакеттер бағдарламалық жасақтамаға енгізілген.

AMC ұйымдық қолдауының мақсаты - олардың қызметін ұйымдастыру, дамыту, оқыту басқару. ЖСҚ-ны жоспарлау, жіктеу, бақылау, сараптау, соңғы жұмысын реттеу, пайдаланушының ҚБЗ-дағы құқықтары мен міндеттерін құжаттау.

Егер AHA құрылғысы өте күрделі болса, ол белгілі бір дағдыға ие болмаса, автоматтандырылған жұмыс станциясына бірте-бірте енуі мүмкін арнайы оқыту құралдарын пайдалана алады. АМС-мен жұмыс жасағанда, ағымдағы қызмет мақсатын, ақпараттық ақпараттарға қажеттілігін және оны тарату үдерістерін анықтау әдістерін анықтау қажет.

АМР жоспарлау әдістері оның қалай жұмыс істейтініне байланысты болмауы мүмкін, өйткені АМО-ның дамуы пайдаланушыларға және оның даму мүмкіндігін қамтамасыз етеді. AVM Language Tools - соңғы пайдаланушының түпкі пайдаланушылары үшін соңғы пайдаланушы тіл құралдарын таратуға және соңғы пайдаланушының барлық қажетті әрекеттерін орындауға мүмкіндік беретін соңғы пайдаланушы құралдарын тарату.

# 2.3 Ақпараттық дизайн

Пиццерияның келушілеріне және қызметкерлеріне арналған базалық қызмет туралы ақпарат құрылды.

Пиццерияда күнделікті мәзір бар. Белгілі бір күнде мәзір арнайы мәзір бөліміне арналған. Мәзір ыдыс-аяқтан тұрады. Ыдыстар мәзір мәзірінде болуы мүмкін. Әрбір тағамның құрамы арнайы тағамнан тұрады.

Қонақтар пиццерияға келеді. Клиенттерге қызмет көрсету туралы есеп жасалды. Пицца тапсырысының кассасында кассалық парақ бар. Келушілер интерфейсінде пайдаланылмаған тапсырыс орнын сақтай алады.

Пиццерия қызметкерлері жұмыс істейді. Әр қызметкер ай сайынғы жұмыс кестесі бар. Әрбір қызметкер нақты қызметке ие.

Пиццерия қызметкерлері шағымдар мен ризашылық білдіруге құқылы.

Осылайша, деректер банкінің мазмұны пиццерия өнімдері, келушілер, қызметкерлер туралы ақпаратты әртүрлі есептерді құрастыру мүмкіндігін қамтуы керек.

Жүйе келесі артықшылықтары бар доменде жасалады:

- Әр ыдыста бірнеше мәзірлер болуы мүмкін. Дегенмен, әр мәзір бір ғана тағам түрінен тұруы керек.
- Мәзірлердің басым бөлігі бір бөлімге тағайындалуы мүмкін. Мәзір элементін бірнеше бөлімдерге бөлуге болмайды.
- Бір түрдегі тағам бірнеше кестеде көрінуі мүмкін. Сонымен қатар, осы кестенің бірнеше ұяшығында тек бір ғана ағым бар.
- Бір бөлімге тағамның бірнеше түрі кіреді. Тамақ бөлімі бірегей.
- Кестедегі «Есептік жазбаға» бір ғана адам кіре алады.
- Бір тағам түрін кестеде бірнеше жолмен табуға болады.
- Бір ғана келуші бірнеше пиццерияға тапсырыс бере алады.
- Бір ғана адам шағым бере алады.
- Пиццерия қызметкері келуші талаптарына жауап береді.
- Бұл қызметке кіру үшін бір қызметкерге тек бір ғана логин беріледі. («Пайдаланушылар» кестесі)
- «Қызметкерлер кестесіндегі» бір ғана қызметкерде бірнеше жұмыс уақыты бар.
- Көптеген пиццерлер бірдей жұмыс істейді. Бірақ бір қызметкер бірнеше функцияларды орындай алады.

Сабақтың негізгі қорын көрсетіңіз:

- Мәзір. Атрибуттар: ID, мәзір түрі, жоғарғы, кезең, тамақ.
- Мәзір бөлімдері. Атрибуттар: ID, бөлім атауы.
- Азық-түлік. Атрибуттар: ID, аты, сипаттамасы, тағамдар бөлім, бағалар.
- Тамақтану бөлімі. Атрибуттар: ID, бөлім атауы.
- Азық-түлік құрамы. Атрибуттар: идентификатор, тағамның идентификаторы, тағамның идентификаторы
- Азық-түлік. Атрибуттар: ID, атауы, 1000 грамм бағасы.
- Келушілер. Атрибуттар: ID, UPP, VIP.
- Келушілерді хабарлау. Атрибуттар: ID, термин, келуші, тамақ, нөмір.
- Кассалық шот. Атрибуттар: ID, термин, келуші, тағам, өнімдердің саны.
- Кестені тапсырыңыз. Атрибуттар: ID, келуші, жұмыс үстелі, мерзімі, тапсырыс уақыты, тапсырысты аяқтау уақыты.
- Қызметкерлер. Атрибуттар: ID, RTN, қызмет көрсету, мекен-жайы, телефоны, туған күні.
- Қызметкерлердің қызметі. Атрибуттар: ID, қызмет атауы.
- Жұмыс кестесі. Атрибуттар: ID, қызметкер, кесте, ай, жыл.
- Шағымдар мен алғыс. Атрибуттар: идентификатор, тип, термин, келуші, мекен-жайы, шағым мәтіні, қорғалу уақыты, таңбалау, қабылданған шаралар, ескертпе, менеджер.

Есепті келушілердің, пиццериялардың (тамақ мәзірі) және қызметкерлердің арасындағы байланыс ретінде қарастырамыз.

2.3 IOS платформасы үшін қолданыстағы әзірлеу құралдарына шолу

iPhones және iPad сияқты iOS құрылғыларына арналған Cordova қосымшаларын орналастыру үшін SDK әзірлеу ортасын қалай орнату керектігін көрсетеді. Нақты платформа ақпараттары:

- IOS конфигурациясы.

- IOS жаңарту.

- IOS веб-шолулары.

- IOS плагиндері.

- IOS командалық желі құралдарының нұсқаулығы.

Командалық жол құралдары Cordova 3.0 нұсқасына арналған.

IOS нұсқасында XNU ядросы Apple микрокернеліне негізделген, ол Apple әзірлеген бағдарламалық кодты, сонымен қатар NeXTSTEP және FreeBSD кодтарын қамтиды. IOS ядросы Apple MacOS жұмыс үстелі операциялық жүйесінің ядросына (бұрын OS X деп аталады) ұқсас. Ең алғашқы нұсқасынан бастап, iOS тек ARM архитектурасы бар планшеттік компьютерлер мен смартфондарда жұмыс істейді.

Басқа қолданбаларды Mac және iPhone, iPod Touch және iPad үшін Xcode, IPad үшін Codea қолданған және iPhone / iPod touch / iPad құрылғысымен бірге келетін интернет дүкенінде App Store-да жарияланған iPhone нұсқасынан бастап жасауға болады OS 2.0 және мобильдік қосымшалардың ең үлкен дүкені (2013 жылғы маусым айындағы жағдай бойынша - iOS үшін 900 мыңнан астам өтінім, 350 мыңнан астам iPad-ға арналған қосымшалар). Орнату пакеттерінің пішімі - .ipa. Орнату үшін, қосымшалар Apple корпорациясы берген сертификатпен жасалуы керек, ол операциялық жүйені ең қауіпсіз етеді (әзірлеушілер құрылғылардың шектеулі санына қосымшаларды орнату үшін уақытша куәлік ала алады). Кейбір нұсқаларда қол қойылмаған қолданбаларды іске қосу Jailbreak рәсімінен кейін мүмкін болады.

IOS жаңарту - i-құрылғы пайдаланушылары үшін негізгі бағдарлама. Осының арқасында құрылғы іске қосылып, музыка, аудио кітаптар және т.б. жүктеледі. Сіз оны Apple сайтынан жүктеп алуға болады. Сондай-ақ, бұл бағдарлама iOS құрылғыларын жүктеп алуға және жаңартуға мүмкіндік береді. Құрылғыны қосу керек және беттің оң жағында бағдарлама жаңарту мүмкіндігін көрсететін болады. Жаңартудың алдында барлық антивирустарды және желіаралық қалқандарды өшіріңіз.

Құрылғының ағымдағы iOS нұсқасын Параметрлер - Жалпы - Құрылғы туралы - Версия арқылы көруге болады

IOS тізімі нұсқасынан нұсқасына өзгереді. 5-ші нұсқасынан бастап iCloud (Cloud storage) -пен біріктіру болды.

Бұл қалай жұмыс істейді? - барлығы қарапайым. ICloud-пен бір құрылғыда деректерді енгізу кезінде интеграцияланған бағдарламалар автоматты түрде басқа құрылғыда пайда болады. Жаңа мүмкіндіктерді қосу нұсқадан нұсқаға дейін жүзеге асырылады.

AppleiOS жүйесінің кемшіліктері:

Apple жүйесінде бірқатар елеулі кемшіліктер бар. Осылайша, көп функция қалыпты емес - фондағы жұмыс, музыка, радио, накачать және жүктеу. Және тіпті барлық қосымшаларда емес. Қолданба азайтылған кезде, ол біраз уақыт жұмыс істейді, содан кейін тоқтайды.

Операциялық жүйе жабық. Операциялық жүйе файлдарының тізімін көре алмайсыз және құрылғыны USB флэш-жады ретінде пайдаланасыз. Бұл да жақсы қасиет. iOS - әлемдегі ең қауіпсіз жүйе.

IOS артықшылықтары:

Өте жоғары сапалы қосымшалары бар ең үлкен қосымшалар дүкені.

Басқа операциялық жүйелермен салыстырғанда жүйенің жылдамдығы.

Apple компаниясының жоғары сапалы телефондары мен планшеттері.

Қателерге жедел жауап беру және вирустың болмауы.

Интерфейс пен графиканың сұлулығы.

# 2.4 IOS OS архитектурасы

Safari браузерлерінде жұмыс істейтін веб-қосымшалардың тағы бір айырмашылығы - бұл жергілікті бағдарламалар тікелей iOS және iOS жүйелік платформаларымен өзара әрекеттеседі. Операциялық жүйе қосымшалар мен жабдық арасындағы делдал ретінде әрекет етеді. Бұл медиацияның немесе абстракцияның басты артықшылығы - бұл түпнұсқалық қосымшалардың құрылғының сипаттамасында немесе оның аппараттық құралдарындағы болашақ өзгерістер туралы алаңдатудың қажеті жоқ. Операциялық жүйе қосымшаларды аппараттық мүмкіндіктері туралы қажетті ақпаратпен қамтамасыз етеді (яғни, құрылғыда камера бар ма?), Сонымен бірге құрылғы сипаттамалары (яғни, iPhone немесе iPad-де қолданба ма?) [11] [7] Сәулет 4 бөлікке бөлуге болады (1) CocoaTouch, (2) Media, (3) CoreServices және (4) Core OS. (Pic1) Бұл қабатты архитектура жоғары қабаттар бөлек орналасқан және төменгі қабаттар неғұрлым іргелі тапсырманы орындайтын абстракция деңгейін көрсетеді және одан да көп аппараттық құралдармен байланысты. Мұнда кейбір функциялардағы жоғарғы деңгейдің қабаттары төменгі қабаттарға сүйенеді деп айтудың қажеті жоқ. Apple жоғары деңгейлі платформаларды мүмкіндігінше жиі қолдануға кеңес береді, себебі олар жиі төменгі деңгейлі платформаларға объективтік бағдарланған абстракцияны береді. Басқаша айтқанда, жоғары деңгейдегі қабаттар төменгі қабат қабаттары арқылы жабдықпен жанама түрде өзара әрекеттеседі, неғұрлым күрделі. Әрине, жоғары деңгейлі платформалар сіздің талаптарыңызға сай болмаса, төменгі деңгейдегі платформаларға қайта оралу мүмкіндігіңіз бар.

Қолданбаны дамыту орталары

Мобильді қосымшаларды әзірлеу - PDA, смартфон немесе ұялы телефон сияқты кішігірім портативті құрылғыларға арналған бағдарламалар. Бұл қолданбаларды бағдарламалық жасақтама таратуға арналған әртүрлі платформаларды пайдаланып пайдаланушы жүктегенде немесе клиентте (JavaScript) немесе сервер жағында өңделетін веб-бағдарламалар болуы мүмкін құрылғыда алдын ала орнатылуы мүмкін.

Бағдарламаларды жасаған кезде iOS әзірлеушілер жиынтығы, SDK деп аталатын, сондай-ақ Xcode - Apple интеграцияланған даму ортасы (IDE) қолданылады. Xcode сізге iPhone, iPad және iPodTouch қосымшаларын жасау үшін қажетті барлық мүмкіндіктерді ұсынады. Құралдарға код редакторы, графикалық пайдаланушы интерфейсі өңдеушісі және басқа да көптеген гаджеттер кіреді, мысалы, реттелетін жинақтардан код репозитарийлерін басқаруға дейін.Осы қажетті деректердің көпшілігін қамтитын жұмыс кеңістігі терезесін, жұмыс кеңістігінің терезесін пайдаланады.

Xcode көмегімен біз кодты жазудан, пайдаланушы интерфейсін дамытамыз және мұның бәрін бір жұмыс терезесінде апарамыз. IOS SDK үнемі Xcode құралдарын кеңейтіп, iOS-мен жұмыс жасау үшін қажетті компиляторлар мен шеңберлерді қосады.

Даму ортасы. Даму ортасы ретінде Камаринді әзірлеушілер жекеIDE-Xamarin студиясын немесе Visual Studio (төменде бизнес лицензиясында) пайдалануды ұсынады.

XamarinStudio

XamarinStudio - Mac OS X және Windows жүйелерінде жұмыс істейтін кросс-платформалық IDE. Сыртқы көріністе өте қарапайым көрінеді, бірақ қарапайым қарапайым көріністің артында VisualStudio және Resharper-та бізге таныс көптеген функцияларды қамтитын қуатты құрал бар:

- Жақсы синтаксисті бөлектеу.
- Авто-аяқтау коды (бір мезгілде аттар кеңістігін импорттау мүмкіндігі).
- Файл атаулары, типтері, сынып мүшелері және тағы да басқа әмбебап іздеу.
- Жобаланған навигациялық нұсқалары: Жылдам өту сыныптың сипаттамасы, базалық сыныпқа көшу, сыныпты пайдалану орындарының тізімі және т.б .
- Түрлі рефакторинг механизмдері және жедел көмек (Alt + Enter сияқты Resharper).
- Жетілдірілген тетіктер, соның ішінде қадағалау, апару кезінде айнымалы мәннің ағымдағы мәнін, ағымдық визуализация және VSдегі Immediatewindow аналогы.
- Версияны басқару жүйелерімен кіріктірілген интеграция: SVN, Git және TFS (TFS үшін, алайда, үшінші тараптың утилиттері қажет).

Ыстық кілттер (соның ішінде көшіру паста) ағылшын тілінде ғана жұмыс істейді.

Мезгіл тоқтау нүктесін қоюға тырысқан кезде, студиясы ілулі тұр. Автотаңдау механизмінің болуына қарамастан.

SVN-мен орнатылған кіріктіруді пайдалану кезінде, жобаға жаңа файлдар автоматты түрде қадағаланбайды. Яғни .csproj файлындағы өзгерістер zachinkinitsya, бірақ файлдар өздері - жоқ. Әрбір файл үшін тінтуірдің оң жағын басып, оны репозиторийге қосыңыз.

Кейде жоба компиляцияны тоқтатады. Студияны қайта іске қосу арқылы өңделеді.

### 2.5 Мобильді қосымшаға қойылатын талаптар

«Ugresha» мобильді қосымшасы келесі функцияларды орындайды:

- Колледждің кестесін қарау;
- Электронды портал;
- Бейне, Youtube арна, фотосуреттер;
- Колледж және қызметкерлер туралы ақпарат;
- Интернет арқылы интернетті синхрондау;
- Колледж туралы жаңалықтар.

Пайдаланушы - мобильді құрылғыдағы бағдарламамен әрекеттесетін адам. Бұл жағдайда пайдаланушы университет оқытушысы болып табылады.

Даму ортасын дайындау

IOS үшін қосымшаларды әзірлеу үшін сіз AppArchitect бағдарламасында тіркелуіңіз керек. Бұл қызмет сізге iOS үшін қосымша жасауға оңай (код жазбастан) мүмкіндік береді.

Сондай-ақ, бұл жүйе Сіз жасаған қолданбаны тестілеу және тексеру үшін арнайы бағдарламаны қолдана алады. Ол үшін арнайы құрал бар.

Шағын жүйенің бағдарламалық-әдістемелік кешенінің негізгі функциялары:

- Тапсырманы орындау үшін барлық қажетті компоненттерді орнату;
- Өңдеудің кезеңділігі;
- Өтінімнің графикалық мазмұнын дамыту;
- Таңдалған даму ортасында толыққанды қолдануды дамыту;
- Әр түрлі құралдарды пайдалана отырып, өтінімді тексеру.

# 3 Программаның сипаттамасы

# 3.1 Жалпы мәліметтер

Берілген дипломдық жұмыста Пиццериядан пиццаны уйге тапсырыс беруге арналған мобильдік қосымша жасалды. Программада тұтынушының тапсырыс беруін оңтайландыру қарастырылған. Программа Python ортасында жасалған.

Тамақ өнімдерін жеткізудің қазіргі заманғы сервисі - уақытымды қайнар көзі болатын іскери адамдар үшін тамаша шешім. Олар үйге дайын тамақтанудың артықшылықтарын бағалады.

- уақыт пен күш-жігерді үнемдеу;

- әртүрлі тағамдарды таңдау мүмкіндігі;

- жаңа табиғи ингредиенттерден жасалған дәмді және пайдалы тамақ;

- қонақтардың келуіне арналған мерекелік үстелді жылдам дайындау мүмкіндігі;

- тағамның ғажайып бағасы.

Алғашқы үш пайдасы адам үшін өте маңызды. Азық-түлікті тегін жеткізу қызметі сияқты сүйікті тағамдарыңызға кез келген уақытта тапсырыс беруге болады. Тапсырыс бергеннен кейін бірнеше минуттан кейін тағамға дайын тағам үстеліңізде тұрады. Бұл супермаркетке барудың ақысын жоғалтады және асүйде бірнеше сағат жұмсауға тура келмейді.

### 3.2 Функционалдық тағайындалуы

Пиццерияға кіргенде мобильді жеткізу қызметі бағдарламасының дизайны пайдаланушыларға қажетті әрекетке - тамақ тапсырыс беруіне әкелуі керек. Сол себепті, кіргеннен кейін олар бірінші кезекте логин жене пароль енгізу арқылы тапсырыс беретін терезені ашып пиццалар тізімін көріп, өзіне ұнайтын пиццаны таңдап, қарай алады.

Азық-түлік жеткізу процесінің мобильді қосымшасын іске қосқан кезде келесі 3.1 – суретте көрсетілгендей бағдарламаның жүктеу өрісі яғни пайдаланушыға аты жөні және құпия сөзін енгізетін терезесі пайда болады. Жүктеу өрісі толық аяқталғаннан кейін 3.2-суретте көрсетілгендей бағдарламаның негізгі терезесі ашылады.

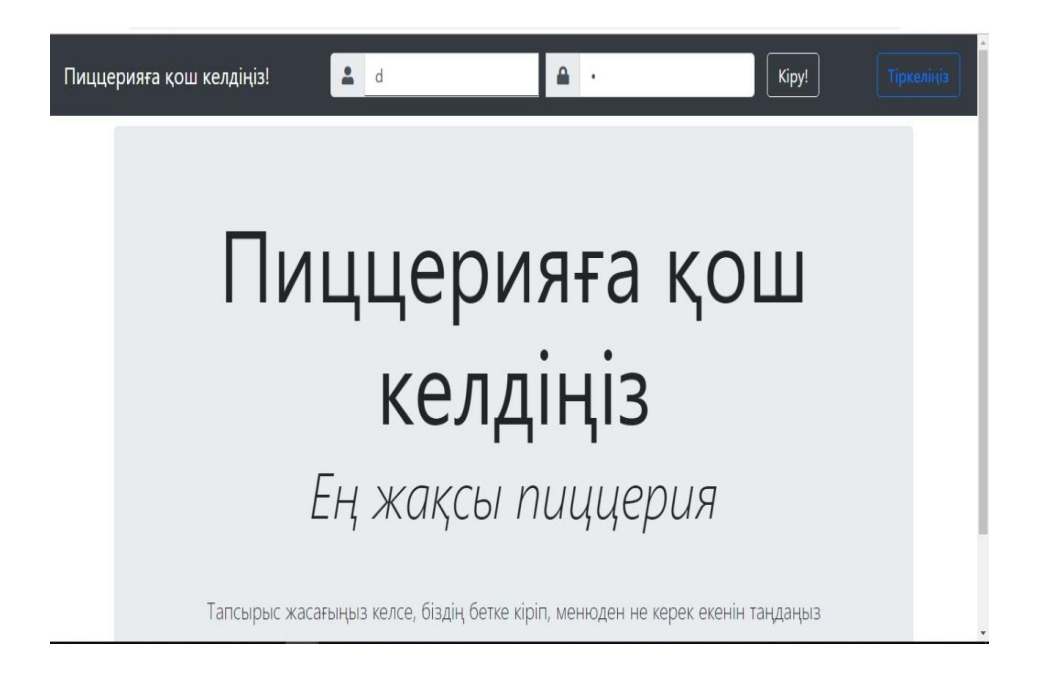

3.1-сурет.Мобильді қосымшасын іске қосу кезіндегі бөлім.

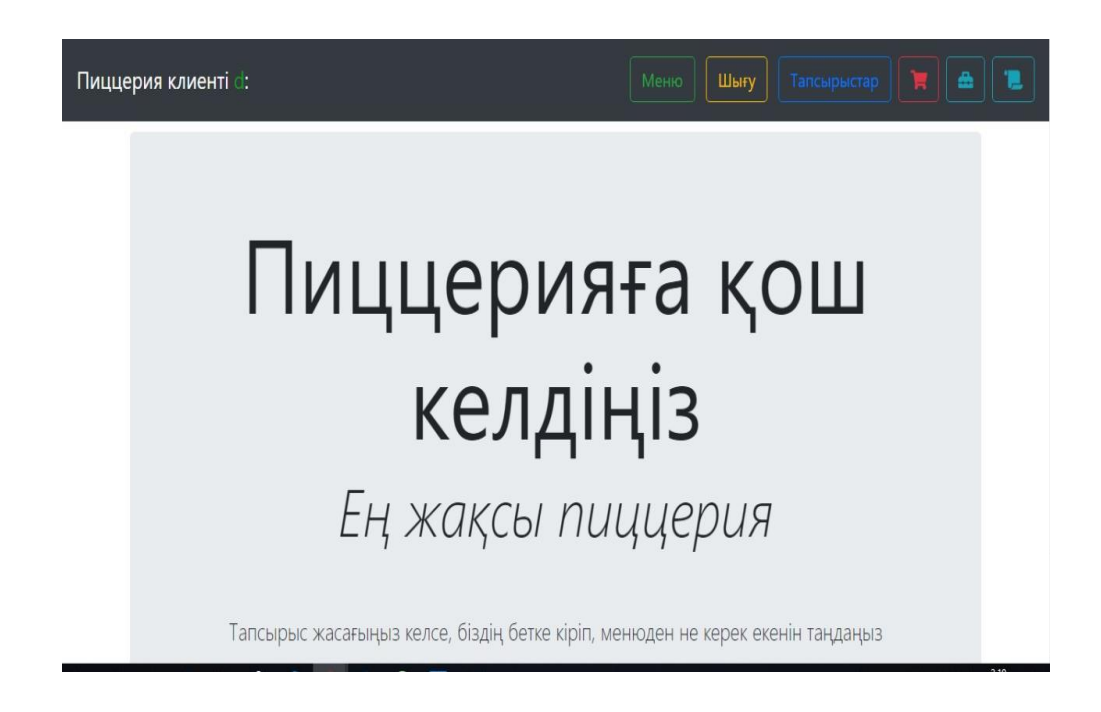

3.2-сурет – Мобильді қосымшаның негізгі беті

Негізгі бет ашылған кезде, біз ол жерде мобильді қосымшаның бірнеше бөлікке бөлінгенін көреміз.Бірінші батырма: «Меню» деп аталады, яғни бұл жерде барлық пиццалар тізімі тұрады; Екінші батырма: «Шығу» деп аталады, яғни бұл жерде толық тапсырыс беріп болған сон негізгі беттен шығу батырмасы.Үшінші батырма:«Тапсырыстар» деп аталады, яғни бұл жерде тапсырысқа қосуға арналған пиццалардың тізімі көрсетілген. Төртінші батырма: «Арба» яғни онда біз тапсырыс берген пиццаларымыз жиналатын

жер. Төртінші батырма: «Жөндеу» онда тапсырманы өзгертуге мумкіндік береді. Бесінші батырма: «Тапсырысты аяқтау».

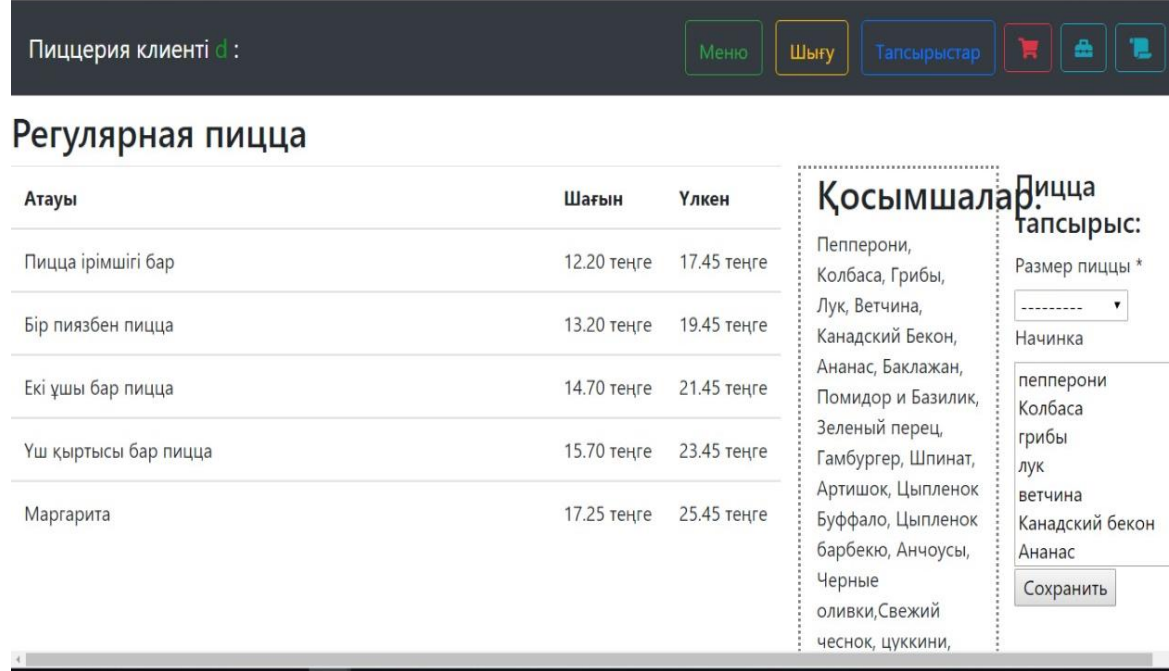

3.3-сурет. «Меню» деп аталатын батырмадағы пиццалар.

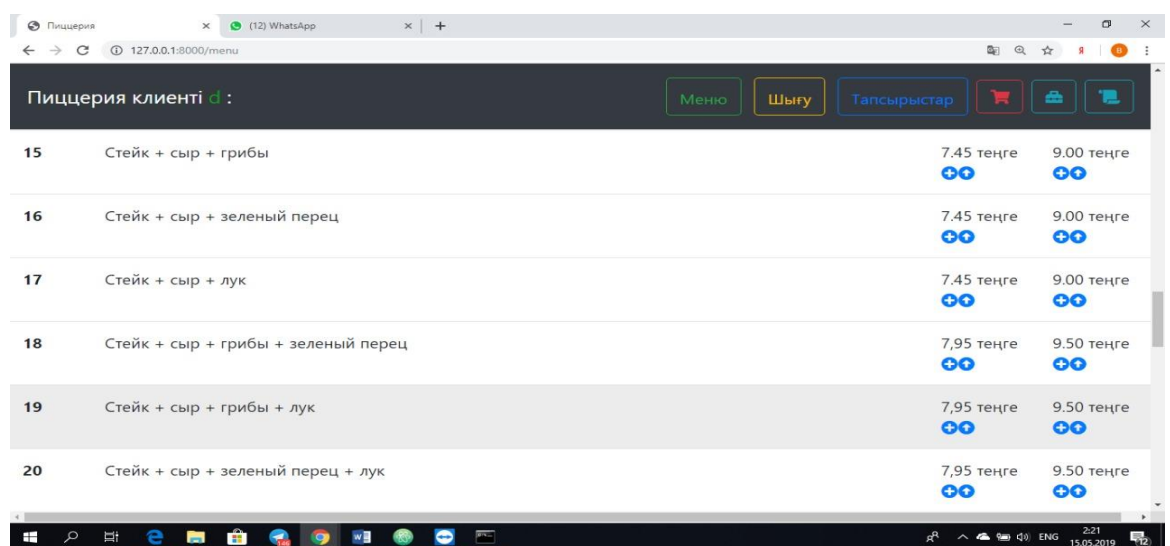

3.4-сурет. «Тапсырыстар» батырмасы арқылы тапсырысқа қосуға арналған пиццалардың тізімі көрсетілген.

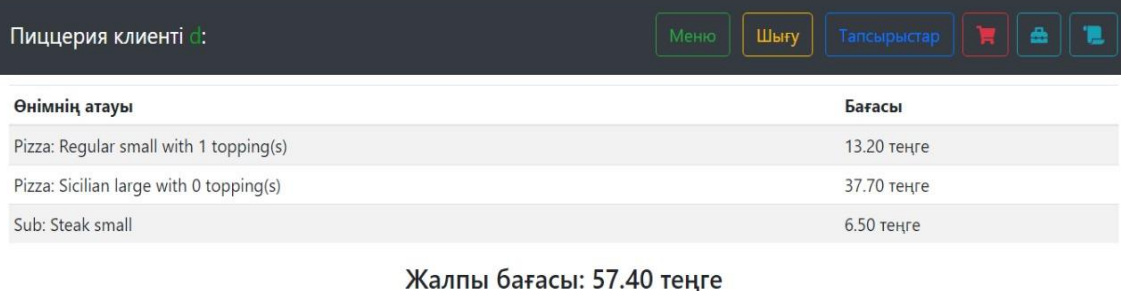

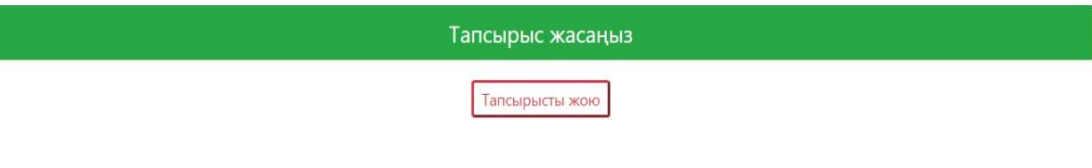

# 3.5-сурет. «Арба» батырмасы арқылы тапсырысқа қосылған пиццалардың тізімі көрсетілген.

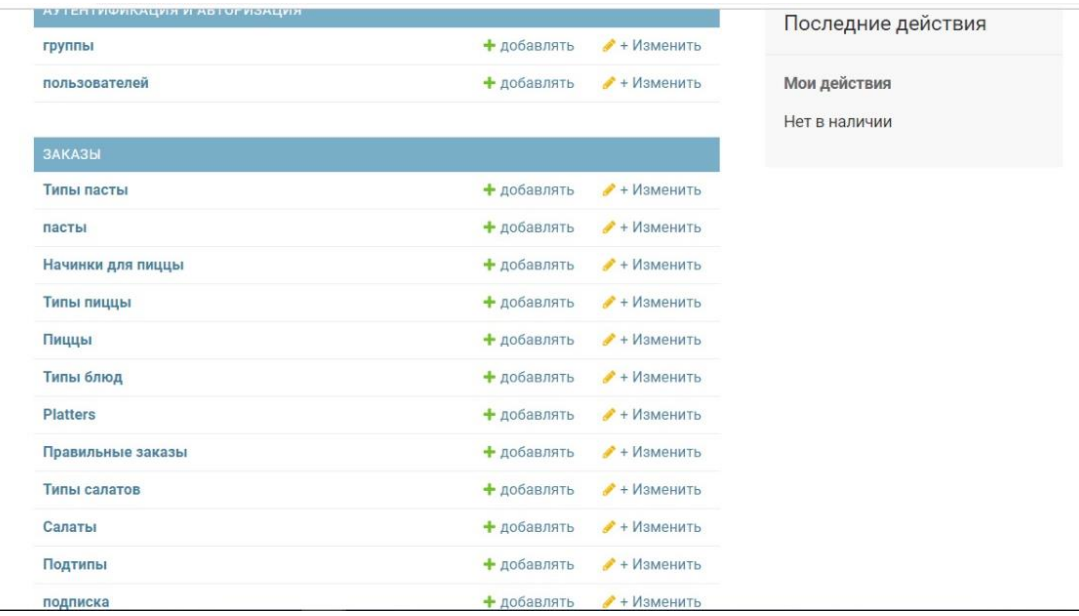

3.6-сурет. «Жөндеу» батырмасы көрсетілген.

**THE TANGERSHIPS THE TELECOMPANY** 

Пиццерия клиенті d:

Сізде арбада ештеңе жоқ

3.6-сурет. «Тапсырысты аяқтау» батырмасы.

3.3 Қажетті техникалық құрал- жабдықтар

«Пиццерия» азық-түлікті жеткізу процесін автоматтандыру үшін мобильді қосымшасын құру үшін Intel® Pentium® CPU N3710 @160 GHz/ RAM 1024 Mb / HDD 160 Gb/ Video Card 384 Mb / ASUS Compaq 6510b ноутбугын қолдандым.

3.4 Кіріс мәліметтер

Бағдарламаның кіріс мәліметтері арқылы бағдарламаға пайдалунышының негізгі функционал батырмаларын басуын келтіреміз.

3.5 Шығыс мәліметтер

Бағдарламаның шығыс мәліметтері арқылы мәліметтерді беру, нәтиже ретінде алуға болады.

# ҚОРЫТЫНДЫ

Қазіргі әлем бизнесі мен басқа да көптеген талаптар адам өмірін жеңілдетуді талап етеді. Соған орай қазіргі кезде тамақтану саласы біріншіден, қоғамға үлкен пайда келтіреді, екіншіден жүздеген мың адамды жұмыспен қамтамасыз етеді, үшіншіден, көптеген салалар қатарын ынталандырады. Мысалы, атап айтсақ, ауылшаруашылық саласы, шикізат өндіру саласы, тамақөнеркәсіп саласы. Соған байланысты дипломдық жұмыс барысында IOS мобильдік қосымшасын пайдаланып азық-түлікті жеткізуді оңтайландырдым. Дипломдық жумысымды Phyton программалау тілінде жасадым. Жасаған жұмысым пиццаға тапсырыс береуге арналған мобілдік қосымша.

Жұмыстың жасалу барысында жұмысқа қойылған тапсырмалар толықтай орындалды. Мобильдік қосымшалар мен нарыққа талдау жасалды.

Тапсырманың орындалу барысында келесі қадамдар орындалды:

ұсыгылған тапсырманы қарастыру

мәліметтер базасында жұмыс жасап мобильдік қосымшаны құрастырдым

Пиццерия келушілері мен қызметкерлеріне қызмет көрсету ақпараты бойынша мәліметтер қоры құрылады. Азық-түлікті жеткізу кез келген уақытта ең жақсы баға бойынша тапсырыс жасауға мүмкіндік бердік. Біздің жасаған жұмысымыздың ерекшелігі тапсырыс берудің мобильбік автоматандырылғандығы. Тапсырыс берудің, тапсырыс алудың женілдетілуі тапсырыс берушілердің тапсырысы өздері қалағандай етіп жасалып айтылғын жерге жеткізілуі.

1 Александров, Д.В. Инструментальные средства информационного менеджмента. CASE-технологии и распределенные информационные системы: Учебное пособие / Д.В. Александров. - М.: ФиС, 2011. - 224 c.

2 Амириди, Ю.В. Информационные системы в экономике. Управление эффективностью банковского бизнеса: Учебное пособие / Ю.В. Амириди, Е.Р. Кочанова, О.А. Морозова; Под ред. Д.В. Чистов. - М.: КноРус, 2011. - 174 c.

3 Балдин, К.В. Информационные системы в экономике: Учебник / К.В. Балдин, В.Б. Уткин. - М.: Дашков и К, 2013. - 395 c.

4 Балдин, К.В. Информационные системы в экономике: Учебное пособие / К.В. Балдин. - М.: НИЦ ИНФРА-М, 2013. - 218 c.

5 Блиновская, Я.Ю. Введение в геоинформационные системы: Учебное пособие / Я.Ю. Блиновская, Д.С. Задоя. - М.: Форум, НИЦ ИНФРА-М, 2013. - 112 c.

6 Бодров, О.А. Предметно-ориентированные экономические информационные системы: Учебник для вузов / О.А. Бодров. - М.: Гор. линия-Телеком, 2013. - 244 c.

7 Варфоломеева, А.О. Информационные системы предприятия: Учебное пособие / А.О. Варфоломеева, А.В. Коряковский, В.П. Романов. - М.: НИЦ ИНФРА-М, 2013. - 283 c.

## А қосымшасы

<!DOCTYPE html>

<html>

<head>

<title>

Пиццерия

</title>

<link rel="stylesheet" href="https://maxcdn.bootstrapcdn.com/bootstrap/4.0.0 beta.3/css/bootstrap.min.css">

```
<link rel="stylesheet" type="text/css"
```
href="https://maxcdn.bootstrapcdn.com/font-awesome/4.7.0/css/fontawesome.min.css">

<link rel="stylesheet"

href="https://use.fontawesome.com/releases/v5.5.0/css/all.css" integrity="sha384-B4dIYHKNBt8Bc12p+WXckhzcICo0wtJAoU8YZTY5qE0Id1GSseTk6S+L3BlX eVIU" crossorigin="anonymous">

</head>

 $<$ body $>$ 

{% if user.is\_authenticated %}

```
<div class="navbar sticky-top navbar-dark bg-dark">
```
<div class="navbar-brand"> Пиццерия клиенті <span style='color: #119c1e;'>{{ user.get\_username } } </span>:</div>

<div>

 $\langle$  a href="{% url "menu\_view" %}"  $>$ 

<button class="btn btn-outline-success mx-1 my-xl-0 my-2">Меню</button>

</a>

 $\langle$  a href=" $\{\%$  url "logout\_view" % }">

<button class="btn btn-outline-warning mx-1 my-xl-0 my-2" type="button">Шығу</button>

</a>

```
<a href="{% url "user_orders_view" %}">
```
<button class="btn btn-outline-primary ml-1 my-xl-0 my-2" type="button" title="All orders">Тапсырыстар</i>

</button>

</a>

```
\langle a href="{% url "cart_view" %}">
```
<button class="btn btn-outline-danger ml-1 my-xl-0 my-2" type="button" title="Сіздің арбаңызды қараңыз"><i class="fa fa-shopping-cart"></i>

</button>

</a>

```
{% if request.user.is_staff %}
```

```
\langlea href\equiv"/admin">
```

```
<button class="btn btn-outline-info ml-1 my-xl-0 my-2" type="button" 
title="Admin тақтасы"><i class="fa fa-toolbox"></i>
```
</button>

</a>

```
\alpha href="{% url "all_orders_view" %}">
```

```
<button class="btn btn-outline-info ml-1 my-xl-0 my-2" type="button" 
title="Пайдаланушылардың барлық тапсырыстары"><i class="fa fa-
scroll"></i>
```

```
</button>
```
</a>

{% endif %}

 $\langle$ div $\rangle$ 

 $\langle$ div $>$ 

{% else %}

<div class="navbar sticky-top navbar-dark bg-dark">

 $\alpha$  class="navbar-brand" href="/">Пиццерияға қош келдіңіз! $\langle a \rangle$ 

```
<form class="form-inline my-2 my-lg-0" action="{% url "login_view" %}" 
autocomplete="off" method="POST">
```
{% csrf\_token %}

```
<div class="col-auto pl-0">
```

```
<div class="input-group">
```
<div class="input-group-prepend">

<div class="input-group-text "><i class="fa fa-user"></i></div>

</div>

```
<input type="text" class="form-control my-2 my-sm-0 mr-2" value="" 
placeholder="Enter nickname" name="username" autofocus maxlength="254" 
required id="id_username">
```

```
<div class="input-group-prepend">
```

```
<div class="input-group-text"><i class="fa fa-lock"></i></div>
```
 $\langle$ div $>$ 

```
<input type="password" class="form-control my-2 my-sm-0" value="" 
placeholder="Enter password" type="password" name="password" required 
id="id_password">
```

```
\langlediv\rangle
```
 $\langle$ div $>$ 

```
\langlediv class="col-auto pl-0 pr-0">
```

```
<button class="btn btn-outline-light my-2 my-sm-0 mr-2" 
type="submit">Кіру!</button>
```
</div>

</form>

```
А қосымшасының жалғасы
```

```
\langle a href="{% url "register_view" %}" >
```

```
<button class="btn btn-outline-primary mx-1 my-xl-0 my-2">Тіркеліңіз</button>
```
</a>

 $\langle$ div $>$ 

{% endif %}

 $\langle$ div $>$ 

<div class="mt-2 col-md-12"></div>

{% block body %}{% endblock %}

</body>

</html>

# РЕГИСТРАЦИЯ

{% extends "layout.html" %} {% load crispy\_forms\_tags %} {% block body %} <div class="mt-2 col-md-12"></div>

<div class="d-flex justify-content-center">

<form method="post" autocomplete="off" action="{% url "register\_view" %}" >

{% csrf\_token %}  $\{ \{ \text{ form} | \text{ crispy} \} \}$ 

<input type="submit" value="Тіркеліңіз">